UNIVERSIDADE FEDERAL DO RIO GRANDE DO SUL ESCOLA DE ENGENHARIA ENG. DE CONTROLE E AUTOMAÇÃO

THOMÁS SULZBACH SCHULZE - 00218352

## APLICAÇÃO DO MÉTODO VRFT EM SISTEMAS COM ATRASO DOMINANTE

Porto Alegre 2021

### THOMÁS SULZBACH SCHULZE - 00218352

### APLICAÇÃO DO MÉTODO VRFT EM SISTEMAS COM ATRASO DOMINANTE

Trabalho de Conclusão de Curso (TCC-CCA) apresentado à COMGRAD-CCA da Universidade Federal do Rio Grande do Sul como parte dos requisitos para a obtenção do título de *Bacharel em Eng. de Controle e Automação* .

ORIENTADORA: Profa. Dra. Luciola Campestrini

### THOMÁS SULZBACH SCHULZE - 00218352

### APLICAÇÃO DO MÉTODO VRFT EM SISTEMAS COM ATRASO DOMINANTE

Este Trabalho de Conclusão de Curso foi julgado adequado para a obtenção dos créditos da Disciplina de TCC do curso *Eng. de Controle e Automação* e aprovado em sua forma final pela Orientadora e pela Banca Examinadora.

Orientadora:

Profa. Dra. Luciola Campestrini, UFRGS Doutora pela UFRGS, Porto Alegre, Brasil

Banca Examinadora:

Prof. Dr. Marcelo Farenzena, UFRGS Doutor pela UFRGS, Porto Alegre, Brasil

Prof. Dr. Diego Eckhard, UFRGS Doutor pela UFRGS, Porto Alegre, Brasil

Profa. Dra. Luciola Campestrini, UFRGS Doutora pela UFRGS, Porto Alegre, Brasil

> Marcelo Götz Coordenador de Curso Eng. de Controle e Automação

> > Porto Alegre, maio de 2021.

### RESUMO

Métodos de projeto de controladores baseado em dados são muito interessantes para controle de processos pois permitem a sintonia de controladores sem a obtenção de um modelo, a partir de dados coletados do sistema. Dentre estes métodos, os chamados não iterativos permitem que se utilize apenas um conjunto de dados que pode, inclusive, ser obtido da operação em malha fechada do processo. Entretanto, pouco se fala da aplicação desses métodos em sistemas com atraso. Nesse trabalho, estuda-se como minimizar a influência destas perturbações com atraso e se propõe um algoritmo para a sintonia dos controladores destes sistemas multivariáveis que reduza as alterações necessárias às configurações do sistemas de controle presentes na indústria. São propostos ainda parâmetros indicadores que auxiliem na avaliação correta do método. Por fim, estudos de caso onde o algoritmo proposto é aplicado são mostrados e comparados com outras técnicas de controle.

Palavras-chave: Automação e Controle, Atraso dominante, Modelo de Referência, Controle baseado em dados, VRFT.

### ABSTRACT

Data-based control design methods are appealing to process control as they allow controller tuning without obtaining a model, from data collected from the system. Among these methods, the so called non-iterative allow for the use of a single data set that may even be collected from the processes closed-loop operation.However, little is said about the application of these methods in delayed systems. In this work, it is studied how to minimize the influence of these delayed disturbances and an algorithm is proposed for the tuning of the controllers of these multivariable systems that reduces the necessary changes to the control system configurations present in the industry. Indicator parameters are also proposed to assist in the correct evaluation of the method. Finally, case studies where the proposed algorithm is applied are shown and compared with other control techniques.

Keywords: Automation and Control, Dead Time Dominant,Refference Mode, Data BAsed Control, VRFT.

# SUMÁRIO

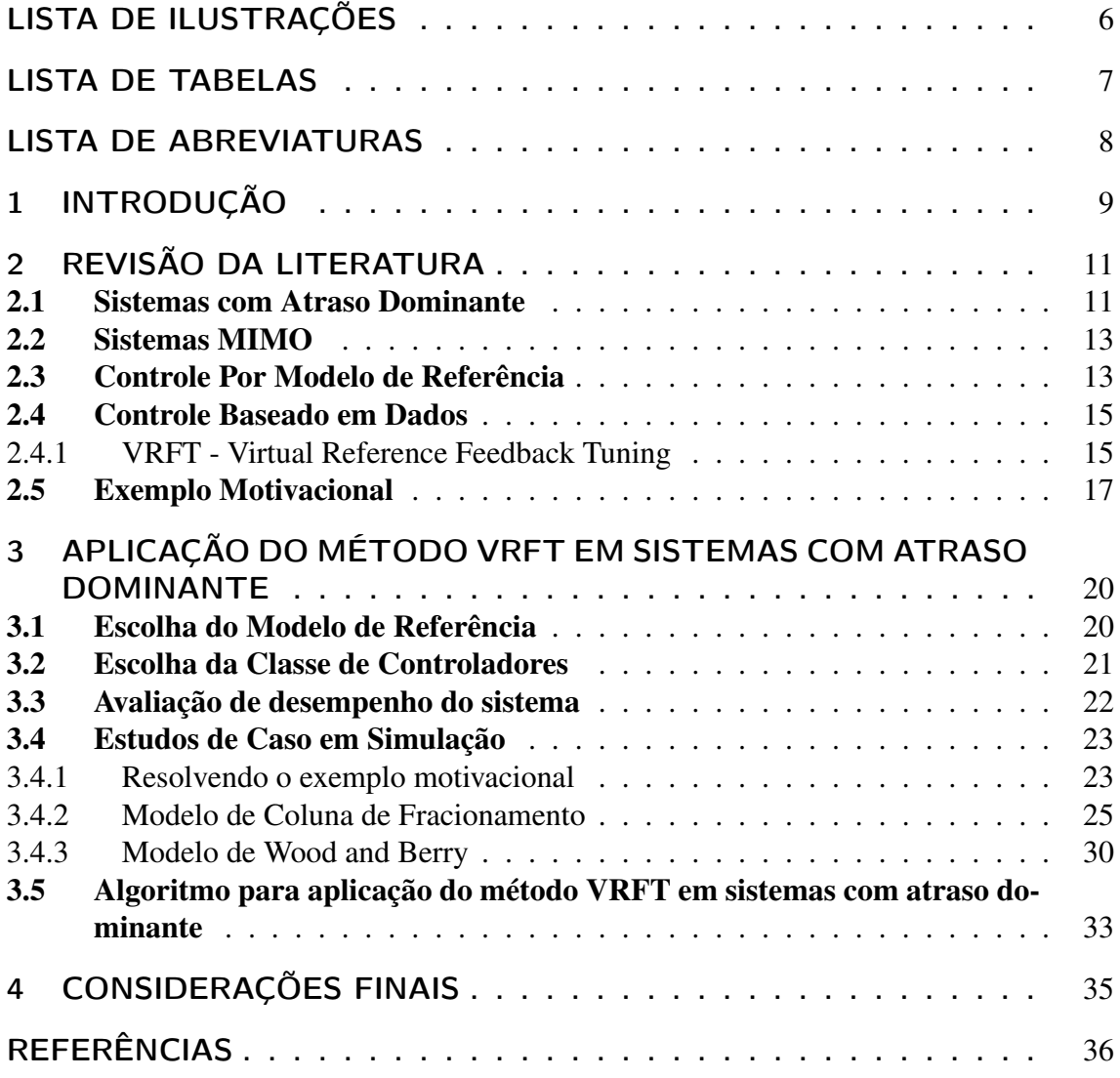

# LISTA DE ILUSTRAÇÕES

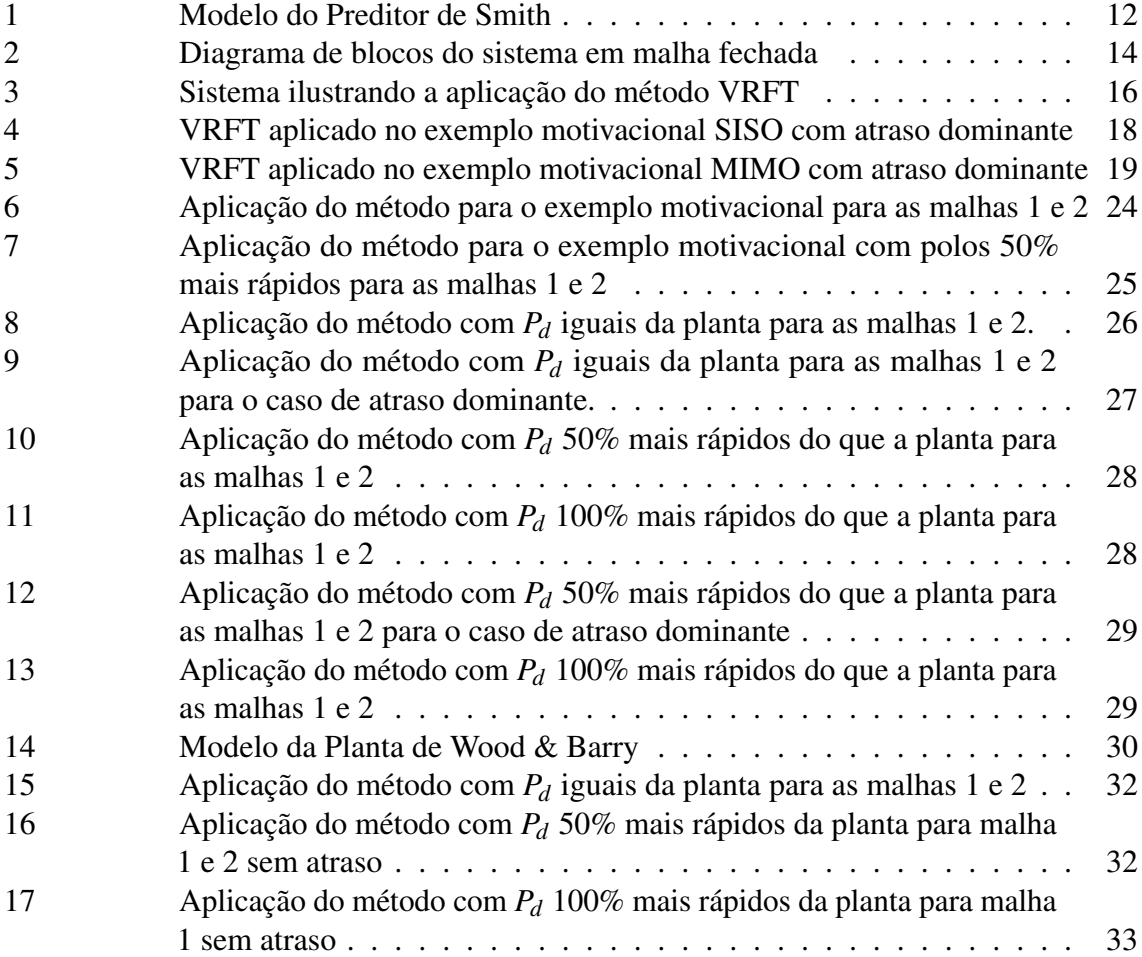

# LISTA DE TABELAS

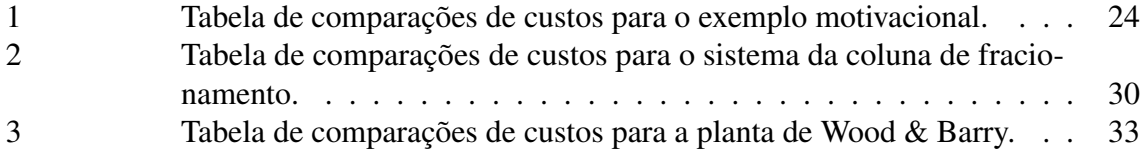

# LISTA DE ABREVIATURAS

- CbT Correlation Based Tuning
- DTC Dead Time Compensator
- DTD Dead Time Dominant
- FNM Fase Não-Mínima
- FSP Filtered Smith Predictor
- FDT Frequency Domain Tuning
- IFT Iterative Feedback Tuning
- MF Malha Fechada
- MR Modelo de Referência
- MIMO Multiple Input Multiple Output
- OCI Optimal Controller Identification
- PI Proporcional-Integrativo
- PID Proporcional-Integrador-Derivativo
- SISO Single Input Single Output
- VRFT Virtual Refference Feedback Tuning

## 1 INTRODUÇÃO

Um controlador é uma estrutura matemática que determina qual deve ser a entrada de um sistema para que o mesmo se comporte da forma desejada. Sistemas de controle são utilizados em praticamente todas as aplicações industriais e, dependendo do processo, as estruturas de controle precisam ser mais ou menos complexas. Entretanto, para a maioria dos casos, a estrutura mais comum é o PID (Proporcional-Integrador-Derivativo). Ela pode ser descrita por apenas três parâmetros, mas muitas vezes é sintonizada empiricamente, sem metodologia estabelecida, acabando por não proporcionar todo o potencial de desempenho do sistema.

A abordagem mais comum de controle é a baseada em modelo matemático (SKO-GESTAD; POSTLETHWAITE, 2005). Esta abordagem pode obter resultados muito bons, alcançando requisitos rígidos e controlando sistemas bastante complexos, mas como o nome diz, ela depende da criação de um modelo para o sistema. O projeto do controle, então, acontece em dois passos: a obtenção do modelo e o projeto do controlador baseado em dito modelo e nos requisitos de desempenho. Esse modelo pode ser obtido através dos conhecimentos teóricos sobre o processo ou a partir da identificação através de dados obtidos de um experimento.

Os métodos de controle baseado em dados constituem outra abordagem para o projeto de controle (BAZANELLA; CAMPESTRINI; ECKHARD, 2012). Utilizando dados de entrada e saída da planta, e um modelo que exprima os requisitos de desempenho do sistema em malha fechada. Em malha fechada estas técnicas minimizam uma função custo de forma a estimar um controlador que faça o sistema se aproximar do comportamento desejado. Estes métodos não passam por uma etapa intermediária de obtenção do modelo e, dependendo do método, podem utilizar dados obtidos em malha aberta ou fechada. Existem métodos iterativos, que dependem da realização de diversos experimentos para otimizar o controlador aos poucos, e métodos não iterativos que utilizam apenas um conjunto de dados (HJALMARSSON; GUNNARSSON; GEVERS, 1994). Neste trabalho, utilizaremos o método VRFT (Método de Sintonia Baseado em Referência Virtual) (CAMPI; LECCHINI; SAVARESI, 2000), que é um método não iterativo que pode utilizar dados de um experimento realizado com o sistema tanto em malha aberta quanto fechada, possibilitando o uso de dados da operação do processo. Esta característica se torna cada vez mais vantajosa conforme a disponibilidade de dados coletados por sistemas supervisórios cresce. A extensão destas técnicas para sistemas multivariáveis é apresentada em (CAMPESTRINI et al., 2016).

Apesar destes métodos apresentarem bons resultados, ainda é necessário melhorar sua robustez para aplicações práticas. Os sistemas, cujos dados são coletados por sistemas supervisórios, muitas vezes contêm atrasos de transporte e isso pode influenciar os controladores calculados. Estes sistemas, levam um tempo a mais para "sentir"a ação de controle, ou seja, a ação de controle aplicada no sistema, baseada no erro atual, tenta corrigir uma

situação que ocorre depois de um determinado tempo, o que pode ser catastrófico. Para um sistema SISO, onde possui-se apenas uma entrada e uma saída, o atraso tem influência direta na única saída do processo. Já para sistemas MIMO, onde possui-se múltiplas entradas e múltiplas saídas, o atraso tem influência tanto na malha principal de controle, quanto nas dinâmicas de acoplamento entre elas. Logo, para diversificar a aplicação dos métodos baseados em dados, adaptações para o uso destas técnicas para cálculo de controladores MIMO *(Multiple-Inputs, Multiple-Outputs*) com atrasos seriam benéficas. Neste trabalho será utilizada a técnica do VRFT escolhendo estruturas de controladores que normalmente não são utilizadas para o controle de sistemas com atraso.

No Capítulo 2 é revisada a bibliografia que será utilizada no trabalho. No capítulo seguinte são apresentadas algumas orientações para o caso de controle baseado em dados para sistemas MIMO com atraso dominante. A partir destas orientações, monta-se um algoritmo para ser aplicado ao tipo de sistemas de controle aqui considerados. Por fim, estudos de caso são apresentados onde o método de controle aqui desenvolvido foi aplicado. O capitulo 4 apresenta as conclusões finais do trabalho e sugestões de trabalhos futuros.

# 2 REVISÃO DA LITERATURA

Em sua maioria, processos industriais apresentam "tempo morto"(*DeadTime*), ou atraso de transporte, em suas dinâmicas. Este tempo morto é o tempo que o sistema demora para responder a partir da aplicação de uma entrada, e é causado majoritariamente pelo tempo gasto para transportar massa, energia ou informação. Existe ainda um caso mais extremo onde os atrasos presentes no sistema são tão grandes que os mesmos acabam se sobrepondo à dinâmica do processo. Estes casos são chamados de sistemas com atraso dominante. Para um caso em que possui-se apenas uma malha de controle, a compensação deste atraso dominante normalmente é feito com um Preditor de Smith, o qual depende do modelo da planta. Entretanto, para um caso de múltiplas entradas e múltiplas saídas, esta compensação é dificultada, pois além de mais de uma malha de controle, é necessário lidar com a interação entre elas.

Sistemas MIMO (*Multiple-Input, Multiple-Output*), como já mencionado, são utilizados quando há mais de uma variável de interesse a qual se deseja controlar e múltiplos atuadores aos quais é possível aplicar um sinal de controle. Estes sistemas são acoplados de forma que a dinâmica de uma variável afeta a de outra e podem ser descritos em forma de matriz de funções de transferência.

Na sequência, na Seção 2.3, a definição do problema de controle por Modelo de Referência (MR) é feita. Aqui, torna-se mais claro porque a escolha deste modelo é uma etapa importante para que métodos de controle por MR possam ser aplicados com segurança em processos industriais com atraso. Na Seção 2.4 é introduzido, então, o problema de controle baseado em dados. Este consiste na estimação dos parâmetros dos controladores de uma classe específica através da utilização de dados de entrada e saída coletados da planta. Portanto, não depende de um modelo para o processo. Tais dados podem, dependendo do método utilizado, ser obtidos através de um ensaio ou de dados de funcionamento da planta em malha fechada (BAZANELLA; CAMPESTRINI; ECKHARD, 2012). Em seguida, é apresentado o método do VRFT (Virtual Refference Feedback Tunning), que será utilizado no capítulo 3.

#### 2.1 Sistemas com Atraso Dominante

Neste trabalho serão utilizados sistemas que possuem atraso em seus processos e, mais especificamente, atraso dominante. Considere agora um sistema de primeira ordem

$$
G(s) = \frac{K}{Ts+1} \cdot e^{-Ls} \tag{1}
$$

Este processo é classificado como DTD(*Dead Time Dominant*, ou com atraso dominante segundo o seguinte critério (NORMEY-RICO; CAMACHO, 2008)

$$
\tau = \frac{L}{L+T} > 0.5\tag{2}
$$

É necessário mencionar que alguns autores utilizam apenas *L*/*T* para a classificação do atraso dominante. Para estes processos, métodos convencionais resultam em desempenho de controle pobre devido os seguintes motivos:

- 1. O efeito das perturbações não são sentidas pelo sistema até certo tempo decorrido.
- 2. A ação de controle também necessita de um determinado tempo para ser sentida pelo sistema.
- 3. A ação de controle aplicada é baseada no erro atual tenta corrigir uma situação que ocorre depois de um determinado tempo.

Na literatura, são utilizados DTCs (*Dead-Time compensators*) para melhorar a performance em malha fechada de controladores clássicos para sistemas com tempo morto (FLESCH et al., 2011). O primeiro algoritmo proposto para compensação de tempo morto considera um sistema SISO (*Single-Input and Single-Output*) e seu objetivo era eliminar o atraso da equação característica. Este algoritmo de controle, que ficou conhecido como Preditor de Smith, e sua estrutura é mostrada na Figura 1.

Figura 1: Modelo do Preditor de Smith

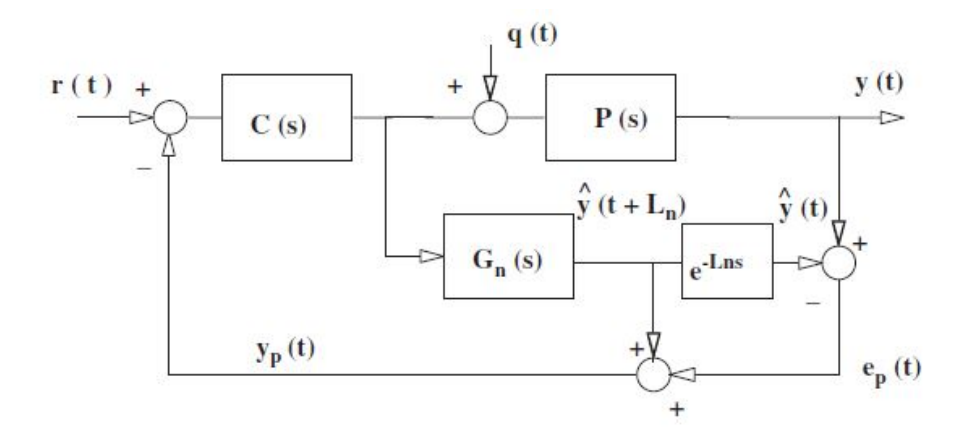

Fonte: (NORMEY-RICO; CAMACHO, 2008)

Este preditor é composto por um modelo da planta sem atraso, também conhecido na literatura como *fast model*(ou modelo Rápido), e um modelo do tempo morto *e Lns*. O modelo rápido é utilizado para computar uma predição em malha aberta. Para considerar erros de modelagem, a diferença entre a saída do processo e do modelo incluindo o atraso é adicionado à predição em malha aberta. Para o caso onde não existem erros na modelagem ou perturbações, o erro entre a saída atual do processo e a saída do modelo será zero, e o sinal de saída da planta será livre de atraso. Nessas condições, o controlador pode ser projetado como se não houvesse atrasos no processo.

Quando comparados com os tradicionais PIDs, os DTC são estruturas mais complexas e requerem mais conhecimento para sua sintonia. Em (NORMEY-RICO; CAMACHO, 2008) existe um questionamento se o projeto e sintonia mais complexos do DTC em comparação

com o PID compensam a melhor performance e robustez. Este mesmo autor ainda mostra a existência de uma tendencia da utilização do DTC para os casos onde o atraso é dominante. Ainda, em (FLESCH et al., 2011) é proposto o FSP(*Filtered Smith Predictor*. Este é um design unificado para sistemas DTC SISO e pode ser usado para controlar processos estáveis, processos com integrador e processos instáveis. Entretanto, neste trabalho é proposto uma solução para Sistemas MIMO com atraso dominante, onde existe mais de uma malha de controle e as as dinâmicas das interações entre elas precisa ser considerada, de utilizando métodos de controle baseado em dados.

#### 2.2 Sistemas MIMO

Considere um processo MIMO de tempo discreto invariante no tempo

$$
y(t) = G_0(q)u(t) + v(t) = G_0(q)u(t) + H_0(q)w(t)
$$
 (3)

onde *t* é a variável de tempo discreto, *q* é o operador de avanço, definido como  $qx(t) \triangleq$  $x(t+1)$ . A função de transferência  $G_0(q)$  é racional e causal com dimensão  $n \times n$  e  $u(t)$ , *y*(*t*) representam, respectivamente, os vetores de sinal de controle e variável manipulada.

A planta descrita em (3) pode ser controlada por um controlador causal, linear e invariante no tempo de dimensão  $n \times n$ , que pertence a uma dada classe  $\mathscr C$  de matrizes de funções de transferência racionais. O controlador é parametrizado por um vetor de parâmetros *P* ∈ R *nP*, de forma que

$$
\mathscr{C} = C(q, P) : P \in \mathscr{D}_P \subseteq \mathbb{R}^{nP};\tag{4}
$$

onde D*<sup>P</sup>* é o conjunto dos valores admissíveis de *P*. O valor da entrada *u*(*t*) aplicado é o erro *e*(*t*) da saída em relação à referência desejada *r*(*t*) filtrado pelo controlador:

$$
u(t) = C(q, P)e(t) = C(q, P)(r(t) - y(t))
$$
\n(5)

onde  $r(t) \in \mathbb{R}^n$  é considerado quasi-estacionário e descorrelacionado do ruído  $w(t)$  ( $E[r(t)w(s)] =$ 0∀*t*,*s*). A estrutura do controlador é definida como:

$$
C(q, P) = \begin{bmatrix} C_{11}(q, \rho_{11}) & C_{12}(q, \rho_{12}) & \dots & C_{1n}(q, \rho_{1n}) \\ C_{21}(q, \rho_{21}) & C_{22}(q, \rho_{22}) & \dots & C_{2n}(q, \rho_{2n}) \\ \vdots & \vdots & \ddots & \vdots \\ C_{n1}(q, \rho_{n1}) & C_{n2}(q, \rho_{n2}) & \dots & C_{nn}(q, \rho_{nn}) \end{bmatrix}
$$
(6)

onde  $P = [\rho_{11}^T \quad \rho_{12}^T \quad \dots \quad \rho_{1n}^T \quad \rho_{21}^T \quad \dots \quad \rho_{nn}^T]$ . Se todos os elementos fora da diagonal principal forem nulos, o controlador é chamado *descentralizado*, caso contrário, o controlador é *centralizado* (SKOGESTAD; POSTLETHWAITE, 2005). A Figura 2 mostra um diagrama de blocos do sistema.

#### 2.3 Controle Por Modelo de Referência

Controle por modelo de referência se baseia na ideia que o desempenho em malha fechada é descrito através de uma matriz de transferência em malha fechada "desejada"  $T_d(q)$ , a qual é conhecida como modelo de referência (MR), e que descreve a relação entre o sinal de referência e a saída desejada em malha fechada *yd*(*t*):

$$
y_d(t) = T_d(q)r(t): \tag{7}
$$

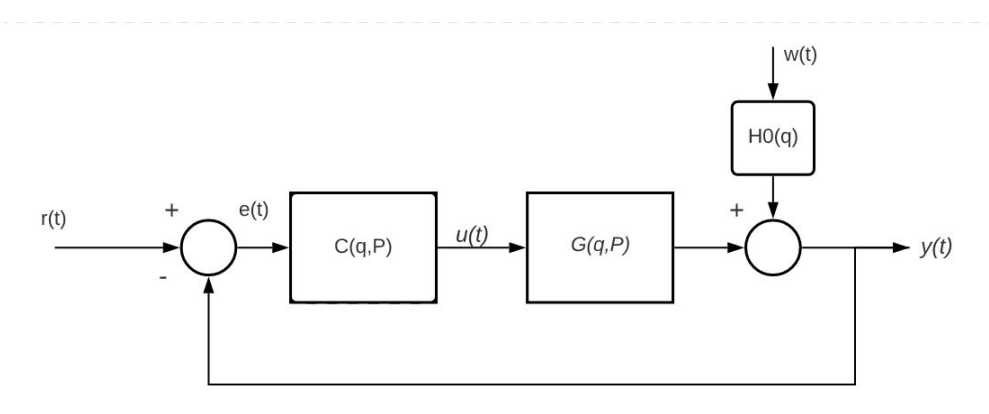

Escolher adequadamente o modelo de referência permite a especificação de características como sobrepasso, tempo de assentamento e erro de regime permanente. A escolha adequada, isto é, menos agressiva, de um modelo de referência também para *Td*(*q*) pode minimizar o esforço de controle sobre os atuadores. Assim, o custo a ser minimizado passa a ser

$$
J^{MR}(P) \triangleq \sum [\parallel y_d(t) - T(q, P)r(t) \parallel_2^2]
$$
\n(8)

Chamado custo MR, este é o controlador ótimo, caracterizado pelos parâmetros

$$
P^{MR} = \arg\min_{P \in D_p} J^{MR}(P)
$$
\n(9)

Para que tenhamos a função de malha fechada *T*(*q*,*P*) exatamente igual à função desejada *Td*(*q*), ou seja, zerando o custo MR, o controlador teria que ser o chamado "controlador ideal"(*Cd*), definido como:

$$
C_d(q) \triangleq G_0^{-1}(q)T_d(q)(I - T_d(q))^{-1}
$$
\n(10)

Apesar de ideal, este controlador normalmente não pode ser calculado devido a incertezas do modelo da planta *G*0(*q*). Além disso, em geral, *C<sup>d</sup>* não está contido na classe *C* de controladores desejada. Pelo mesmo motivo, também não é possível calcular diretamente o custo *J MR*. Portanto, o método VRFT, detalhado na Seção 2.4.1, minimiza uma função alternativa que possui o mesmo ponto de mínimo, sob condições ideais. Uma destas condições é a que o controlador ideal pertença à classe C desejada, ou seja:

$$
\exists P_0 \in D_p \text{ tal que } C(q, P_0) = C_d(q) \tag{11}
$$

e isto depende do processo, da escolha do modelo de referência e da classe do controlador.

No caso da hipótese de que o controlador pertence à classe na qual se deseja for falsa, não há garantias de que o controlar atenda aos requisitos de controle. Assim, a correta escolha do modelo de referência se faz necessária. Para sistemas MIMO, contemplados neste trabalho, nota-se a que os elementos da diagonal principal de *Td*(*q*) devem refletir o desempenho desejado para cada variável controlada, enquanto os elementos fora da diagonal especificam os acoplamentos entre variáveis. Na literatura, (GONÇALVES DA SILVA, 2016);(GONÇALVES DA SILVA; BAZANELLA; CAMPESTRINI, 2019) apresentam diretrizes para uma boa escolha de  $T_d(q)$  para sistemas MIMO.

Ainda na escolha do modelo de referência, deve-se atentar ao grau relativo da planta e a presença de zeros de fase não mínima. Zeros de fase não mínima necessitam estar

contemplados no modelo de referência, pois as técnicas de controle tendem a tentar cancelar os zeros com polos instáveis.

Finalmente é necessário o cuidado com o grau relativo da planta na escolha do *Td*(*q*) para que o controlador ideal seja causal. O Lema 2.1 fornece condições suficientes sobre o modelo de referência que garantem que o controlador ideal seja causal no caso MIMO.

Lema 2.1. *(*GONCALVES DA SILVA*;* BAZANELLA*;* CAMPESTRINI*, 2018) Seja Mi o menor grau relativo dos elementos da i-ésima coluna de G* −1 0 (*q*)*. O controlador ideal será causal se as três condições abaixo forem satisfeitas.*

- *1. Para todo*  $i = 1, \dots, n$ ,  $T_{d_{ii}}(q) \neq 0$  e  $\deg(T_{d_{ii}}(q)) = \mu_i$  (todos os elementos da diago*nal do modelo de referência são não-nulos e possuem grau relativo* µ*i)*
- *2. Para um dado i e para*  $j = 1, \dots, n$ ,  $j \neq i$ , *ou*  $Tdi j(q) = 0$  *ou*  $deg(Tdi j(q)) \geq \mu_i$ *(todos elementos não-nulos fora da diagonal principal de uma dada linha de Td*(*q*) *tem grau relativo maior ou igual a* µ*i)*
- *3.*  $\mu_i$  ≥ − $M_i$ ,  $\forall$ <sub>*i*</sub> = 1, ···, *n*

#### 2.4 Controle Baseado em Dados

Dentre os métodos de controle baseados em dados, existem os iterativos, que utilizam vários experimentos de forma que o controlador ótimo é obtido após uma sequência de controladores que operam na planta real, e os métodos diretos, baseados em apenas um experimento. Ambos métodos, diretos e indiretos, usam uma estrutura do controlador escolhida *a priori* e a sintonia do controlador é baseada diretamente nos dados de entrada e saída coletados da planta sem o uso direto de um modelo completo do sistema. Enquanto os métodos iterativos buscam modificações pequenas nos controladores, procurando reduzir o custo a cada passo, os métodos não iterativos realizam uma mudança mais brusca dos parâmetros do controlador.A maioria dos métodos apresenta tanto uma versão para o caso Single-Input Single-Output (SISO) quanto uma extensão para o caso Multiple-Input Multiple-Output (MIMO) (GONÇALVES DA SILVA, 2016).

Para o caso de métodos iterativos, destacam-se o IFT - Iterative Feedback Tuning (HJALMARSSON; GUNNARSSON; GEVERS, 1994), o FDT - Frequency Domain Tuning (KAMMER; BITMEAD; BARTLETT, 1998) e o CbT - Correlation Based Tuning (KARIMI et al., 2004). Esses métodos apresentam diferentes abordagens para calcular o gradiente da função custo, utilizada na minimização pelo método do máximo declive.

Os métodos não iterativos diferem entre si pelas funções custo otimizadas. Entre elas, encontram-se o VRFT - Virtual Reference Feedback Tuning (CAMPI; LECCHINI; SAVARESI, 2000), o OCI - Optimal Controller Identification (CAMPESTRINI et al., 2017) e a versão não iterativa do CbT (KARIMI; HEUSDEN; BONVIN, 2007).

Neste trabalho, será utilizado o método VRFT, detalhado a seguir.

#### 2.4.1 VRFT - Virtual Reference Feedback Tuning

O Método de Sintonia Baseado em Referência Virtual (VRFT - *Virtual Reference Feedback Tuning*) é um método de controle baseado em dados não iterativo, ou seja, o experimento é realizado com apenas uma batelada de dados que minimiza uma função quadrática alternativa à (8), mas que em condições ideais apresenta o mesmo mínimo que (8). Com isso, sua minimização é simples, pelo método de mínimos quadrados, e não apresenta o risco de cair em mínimos locais.

A Figura 3 ilustra a ideia central do método VRFT. Num experimento, que pode ser realizado em malha aberta ou fechada, são coletados os sinais de entrada *u*(*t*) e saída *y*(*t*) do processo. Dado um modelo de referência *Td*(*q*), calcula-se o sinal de referência que resultaria na saída *y*(*t*) caso o sistema estivesse se comportando como desejado. Esse sinal é chamado de referência virtual e é representado por

$$
\bar{r}(t) = T_d^{-1}(q)y(t)
$$
\n(12)

Figura 3: Sistema ilustrando a aplicação do método VRFT

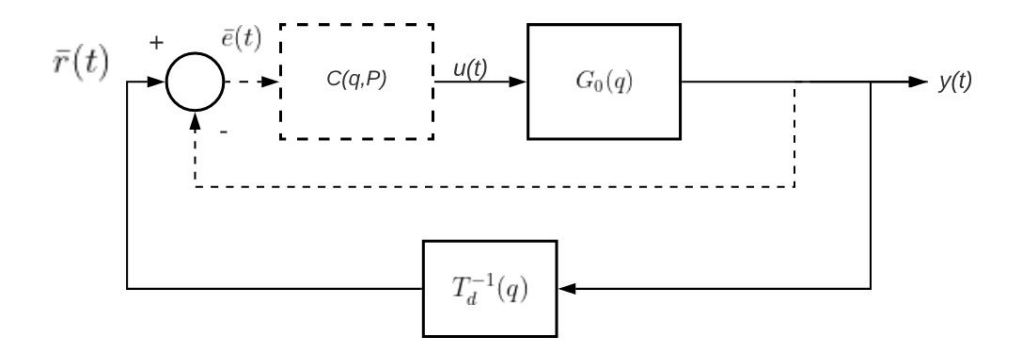

Fonte: Aluno

Para casos onde o sistema possui zeros de FNM, é necessário o uso de modelos de referência flexíveis, como apresentados em (CAMPESTRINI et al., 2011).Com a referência virtual e a saída y(t), calcula-se o erro que esse sistema apresentaria, chamado erro virtual:

$$
\bar{e}(t) = \bar{r}(t) - y(t) = (T_d^{-1} - 1)y(t)
$$
\n(13)

Temos, portanto, o sinal que alimentaria o controlador caso o sistema fosse o desejado e também temos *u*(*t*) que seria a saída desse controlador. Com estes dois sinais, podemos identificar o controlador da classe desejada que mais se aproxima do ideal. Para identificálo, minimizaremos o critério:

$$
J^{VRFT}(P) = \sum_{t=1}^{N} [u(t) - C(q, P)\bar{e}(t)]^2
$$
  

$$
J^{VRFT}(P) = \sum_{t=1}^{N} [u(t) + C(q, P)(1 - T_d^{-1}(q))y(t)]^2
$$
 (14)

Seja o controlador linear nos parâmetros, *C*(*q*,*P*) = *P <sup>T</sup>* β(*q*), então o critério (14) é uma função quadrática de *P*, e portanto podemos calcular o ponto de mínimo por meio do método de mínimos quadrados, ou seja:

$$
\hat{P} = \left(\sum_{t=1}^{N} \varphi(t)\varphi(t)^{T}\right)^{-1} \sum_{t=1}^{N} \varphi(t)u(t)
$$
\n(15)

onde  $\varphi(t) = \beta(q)\bar{e}(t)$ . Este fato de ter uma solução fechada para controladores linearmente parametrizados é uma grande vantagem do VRFT, por não depender de um método complexo de otimização e não possuir mínimos locais.

Quando o controlador ideal pertence à classe, ou seja, existe um vetor de parâmetros  $p_d$  tal que  $C(q, p_d) = C_d$ , este será o mínimo global de  $J^{VRFT}(P)$  , assim como do custo *J MR*(*P*) (8), já que *P<sup>d</sup>* zeraria ambos. Porém, quando o controlador ideal não pertence à classe, os mínimos globais de ambos critérios deixam de ser iguais. Por isso, um filtro  $F(q)$  é utilizado para aproximar estes dois mínimos.

Para o caso MIMO, em (CAMPESTRINI et al., 2016) é realizada uma extensão do método para este caso. Com um desenvolvimento muito similar ao caso SISO, chega-se a função custo

$$
J^{VRFT}(P) = \sum_{t=1}^{N} ||F(q)[u(t) - C(q, P)(T_d^{-1}(q) - I)y(t)]||_2^2
$$
 (16)

onde o filtro *F*(*q*) que pode ser utilizado como um grau de liberdade adicional. Quando  $C_d(q) \in \mathcal{C}$ , o filtro pode ser utilizado para reduzir o ruído em alta frequência. Caso contrário, o filtro pode ser utilizado para aproximar o mínimo de (8) e (16). Comumente são utilizados os filtros

$$
F(q) = T_d(q) \tag{17}
$$

e

$$
F(q) = T_d(q)(I - T_d(q))
$$
\n(18)

Neste trabalho foi utilizado (18) em todos os casos em que o VRFT foi aplicado.

#### 2.5 Exemplo Motivacional

Será apresentado nesta seção um exemplo de sistema com atraso a fim de motivar o restante do trabalho. Será visto como sistemas com atrasos e, principalmente, sistemas com atraso dominante podem prejudicar a performance de um sistema de controle no qual foi utilizado o método do VRFT.

Considere a planta que responde da forma

$$
G(q) = \frac{0.5}{q - 0.9} q^{-10}
$$
\n(19)

Utilizando (2) nota-se que esta planta possui atraso dominante

$$
\frac{10}{10+9.5} > 0.5\tag{20}
$$

Quer-se encontrar um controlador tal que a resposta em malha fechada seja dada pelo modelo de referência

$$
T_d(q) = \frac{0.1}{q - 0.9} q^{-10}
$$
\n(21)

O qual resulta em um controlador ideal *T<sup>d</sup>*

$$
C_d(q) = \frac{0.2q^{10}(q-0.9)}{(q-1)(q^2+1.444q+0.5717)(q^2-1.578q+0.7618)(q^2+0.9467q+0.582)(q^2-0.8199q+0.6517)(q^2+0.1063q+0.6054)}(22)
$$

que, evidentemente, não mais pode ser identificado por um PI ou um PID.

Para o caso SISO, apenas adicionar o atraso da planta no modelo de referência, resulta no controlador

$$
C(q) = \frac{0.13267(q - 0.9304)}{q - 1}
$$
\n(23)

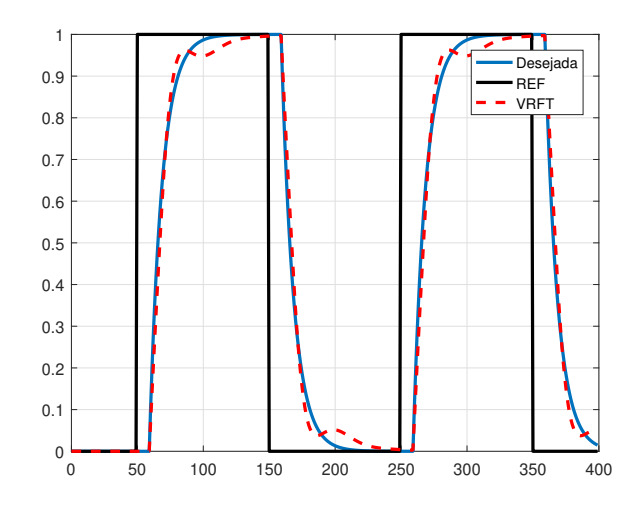

Figura 4: VRFT aplicado no exemplo motivacional SISO com atraso dominante

#### Fonte: Aluno

e já produz uma resposta satisfatória, como mostra a Figura 4. Isso mostra que a presença de atrasos no sistema, aumenta a ordem do controlador ideal *C<sup>d</sup>* consideravelmente, de forma que, em um sistema com atrasos, dificilmente o controlador ideal poderá ser identificado, mas que a resposta do sistema pode ser facilmente melhorada escolhendo-se um modelo de referência melhor, que contempla os atrasos da planta. Entretanto, agora toma-se como exemplo um sistema MIMO, onde tenta-se escolher uma *T<sup>d</sup>* de maneira análoga ao caso SISO, que responde da forma

$$
G(q) = \begin{bmatrix} \frac{0.09516}{q - 0.9048} q^{-21} & \frac{0.03807}{q - 0.9048} q^{-25} \\ \frac{-0.02974}{q - 0.9048} q^{-30} & \frac{0.04758}{q - 0.9048} q^{-27} \end{bmatrix}
$$
(24)

A qual, pelo critério apresentado na Seção 2.1, possui atraso dominante e quer-se encontrar uma resposta em malha fechada que seja dada por

$$
T_d(q) = \begin{bmatrix} \frac{0.09516}{q - 0.9048} q^{-21} & 0\\ 0 & \frac{0.04758}{q - 0.9048} q^{-27} \end{bmatrix}
$$
(25)

Note que esta escolha é simples para o modelo, isto é, um modelo que apresenta elementos apenas na diagonal principal. O controlador fica

$$
C(q) = \begin{bmatrix} \frac{2.9017(q^2 - 1.822q + 0.8309)}{q(q-1)} & \frac{0.92469(q - 0.9291)(q - 0.76)}{q(q-1)}\\ \frac{-1.5389(q - 0.9325)(q - 0.8341)}{q(q-1)} & \frac{6.7127(q^2 - 1.854q + 0.8602)}{q(q-1)} \end{bmatrix}
$$
(26)

Como elucidado pela Figura 5, esta escolha não é suficiente. Mas e se fosse necessário uma melhoria de tempo de resposta das malhas? E se alguma das malhas respondesse muito rapidamente? Este trabalho busca responder estas perguntas apresentando um método simples para a escolha do modelo de referência e propondo algumas alterações na classe de controladores para melhoria do desempenho de sistemas MIMO com atraso dominante em malha fechada.

Figura 5: VRFT aplicado no exemplo motivacional MIMO com atraso dominante

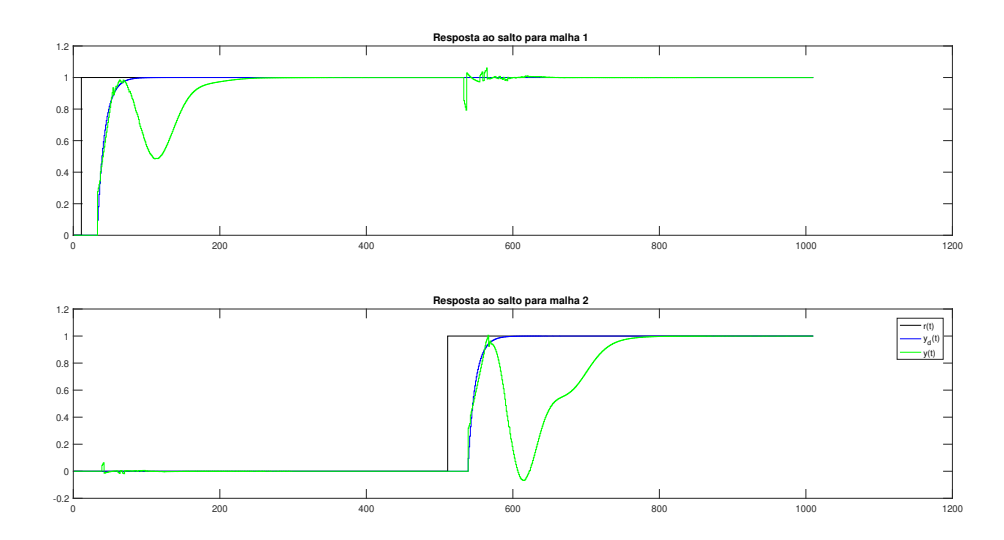

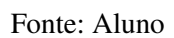

# 3 APLICAÇÃO DO MÉTODO VRFT EM SISTE-MAS COM ATRASO DOMINANTE

Em sistemas MIMO com atraso dominante, deseja-se que a perturbação causada pelas interações das malhas seja a menor possível. Para alguns sistemas, isto é facilmente obtido. Entretanto, para outros sistemas, como por exemplo sistemas com atraso dominante, apenas uma boa escolha do modelo de referência não é suficiente para que o sistema apresente uma resposta dinâmica satisfatória. Neste capítulo, procura-se apresentar um método para a utilização do controle por modelo de referência VRFT em sistemas com atraso, que pode ser estendido para sistemas que possuem atraso dominante. Serão mostradas aqui, novas estruturas de controladores em sistemas 2×2 o que torna necessária a definição de *T<sup>d</sup>* e *C* para sistemas  $2 \times 2$ .

#### 3.1 Escolha do Modelo de Referência

Como primeiro parâmetro a ser escolhido pelo método VRFT, temos o modelo de referência *Td*. Deseja-se que esta escolha seja a mais simples e intuitiva possível. Por isso escolhe-se *T<sup>d</sup>* como uma matriz diagonal. Isto implica que o controlador deve ser uma matriz cheia, para fornecer desacoplamento dinâmico, caso contrário, o usuário já está começando a partir de um ponto em que o controlador ideal está longe de  $\mathcal{C}$  (GONÇALVES DA SILVA (2016).

Propõe-se escolher o modelo de referência para uma matriz  $2 \times 2$ , que pode ser estendido para o caso  $n \times n$ :

$$
T_d(q) = \begin{bmatrix} T_{d_{11}}(q) & 0\\ 0 & T_{d_{22}}(q) \end{bmatrix}
$$
 (27)

Uma escolha simples para cada elemento  $T_{dij}$  para um sistema que não apresenta polo instável nem zero de transmissão de fase não-mínima é

$$
T_{d_{ii}}(q) = \frac{1 - P_{ii}}{(q - P_{ii}) * q^{A_{ii}}}
$$
\n(28)

o qual apresenta erro nulo em regime pois  $T_d(1) = 1$ . A escolha para  $P_{ii}$  é simples, basta realizar a escolha para ajustar o critério de tempo de acomodação dado por

$$
n_s = \frac{-4}{\ln(P_s)}\tag{29}
$$

onde *n<sup>s</sup>* é o número de amostras no qual deseja-se que o sistema estabilize e *P<sup>s</sup>* é o polo dominante.A inclusão dos atrasos da *G*(*q*) na dinâmica da planta causam um aumento do grau relativo dos elementos de  $T_d(q)$ . Isto, pelo Lema 2.1, significa que controlador ideal é não causal, o que possivelmente vai afasta-lo da classe de controladores desejada. Logo, escolhe-se *Aii* para satisfazer o critério causalidade do controlador. Assim, tem-se para um sistema  $2 \times 2$ 

$$
T_d(q) = \begin{bmatrix} \frac{1 - p_{11}}{(q - p_{11}) \cdot q^{A_{11}}} & 0\\ 0 & \frac{1 - p_{22}}{(q - p_{22}) \cdot q^{A_{22}}} \end{bmatrix}
$$
 (30)

Onde cada elemento da diagonal é uma função de transferência que possui o polo que faz a malha se comportar da maneira desejada em malha fechada. Entretanto, como é observado no exemplo motivacional para o caso MIMO da sessão 2.5, apenas uma boa escolha do MR pode não ser suficiente. Assim, parte-se para a próxima parte do método.

#### 3.2 Escolha da Classe de Controladores

Para o caso onde uma boa escolha de MR não é suficiente, é possível uma melhoria de desempenho alterando outro parâmetro necessário para a aplicação do VRFT, a classe de controladores  $\mathscr{C}$ . Como visto na seção anterior, uma escolha simplista de matriz diagonal para *Td*, implica na utilização de uma matriz cheia para os controladores. Assim, a mesma para o caso 2×2 deve ser representada como

$$
C_1(q) = \begin{bmatrix} C_{11}(q) & C_{12}(q) \\ C_{21}(q) & C_{22}(q) \end{bmatrix}
$$
 (31)

onde *Ci j* é o tipo de controlador que será utilizado para controlar cada elemento do sistema. Aqui, acaba utilizando-se controladores do tipo P, PI e PID, devido a sua ampla utilização em processos industriais e disponibilidade no mercado, optando-se por um ou outro conforme o processo a ser controlado. Entretanto, propõe-se aqui uma alteração na matriz da classe de controladores de forma que a mesma passe a contemplar atrasos inseridos nos elementos fora da diagonal principal, ou seja

$$
C_2(q) = \begin{bmatrix} C_{11}(q) & C_{12}(q)q^{-Ac_{12}} \\ C_{21}(q)q^{-Ac_{21}} & C_{22}(q) \end{bmatrix}
$$
(32)

Esta é uma solução proposta para sistemas com atraso onde apenas uma escolha do MR que contenha os atrasos da planta não é o suficiente.

A escolha dos atrasos a serem inseridos é um pouco mais complicada. Diferentemente da escolha daqueles presentes na *Td*(*q*), aqui não é recomendado escolher os atrasos iguais aos de *G*(*q*), pois, como será mostrado na seção 3.4 esta escolha pode acabar piorando o desempenho do sistema em MF e pode anular os benefícios de um acerto na escolha do MR. Semelhante ao que (VARRIALE DA SILVA, 2020) utiliza, uma boa escolha para os atrasos da função de transferência *Ci j* é

$$
A_{C_{ij}} = A_{G_{ij}} - A_{G_{ii}} \tag{33}
$$

Sendo  $A_{C_{ij}}$  o atraso a ser inserido em (32) e  $A_{G_{ij}}$  e  $A_{G_{ii}}$  obtidos a partir dos dados do ensaio da planta que se deseja controlar. Esta escolha busca o desacoplamento do sistema e é baseada no desacoplamento ideal apresentado em (WADE, 1997) que baseia-se nos menores atrasos de cada linha se encontrarem na diagonal principal para atender o critério de realizabilidade do desacoplamento inverso.

#### 3.3 Avaliação de desempenho do sistema

Definidas as escolhas de modelo de referência e de classe de controladores utilizados no método do VRFT, ainda é necessária uma avaliação do desempenho do sistema utilizando a metodologia apresenta nas seções anteriores. Nesta seção, são apresentados como foram realizados os testes deste trabalho, bem como a definição de 2 critérios de melhoria para auxiliar na medição da eficácia do método.

Neste trabalho, é necessário frisar que foram realizados testes em plantas cujos modelos matemáticos eram conhecidos, visto que não seria possível realizar testes em sistemas reais. Dada esta configuração, não só a escolha do MR apresentado em (3.1) e a definição dos controladores *C*<sup>1</sup> e *C*<sup>2</sup> é facilitada, como também a definição de um sistema base ao qual a aplicação do método pode ser comparado é permitida.

Assim, primeiramente define-se uma *T<sup>d</sup>* como apresentado em (30). Como já mencionado, para os testes realizados, a planta dos sistema é conhecida. Logo, os atrasos da diagonal principal são escolhidos como os mesmos da *G*(*q*). A partir disso, define-se os controladores *C*1 e *C*2 como em (31) e (32) onde *C*1 é o controlador utilizado pelo sistema base para a comparação do método e *C*2 é o controlador proposto para a melhoria do desempenho do sistema.

Ainda, define-se aqui dois critérios de melhoria para auxiliar na medição da eficácia do método proposto neste trabalho. Como primeiro critério, utiliza-se a função custo total *J MR* já apresentada em (8) calculado como

$$
J = \text{tr}((Y - Y_d)' * (Y - Y_d))
$$
\n(34)

onde *Y* é a saída simulada do sistema com o controlador calculado pelo VRFT, *Y<sup>d</sup>* é a saída simulada com o controlador ideal *C<sup>d</sup>* e *tr* é o traço de uma matriz. Utilizar este valor como critério de desempenho significa que, quanto menor for o custo, mais próxima da classe de controladores *C<sup>d</sup>* estão os controladores obtidos pelo método. O que significa, consequentemente, que a escolha dos atrasos inseridos na  $T_d$  e nos controladores  $C_{ij}$  ou estão corretas, ou no mínimo estão melhorando a resposta do sistema. Este fato pode ser de grande utilidade para o usuário, para auxiliar o mesmo a alterar os valores dos atrasos conforme os valores obtidos na etapa de projeto do VRFT. Assim, monta-se o indicador *M<sup>J</sup>* dado em % que será utilizado na seção 3.4 para avaliar a melhoria dos sistemas considerados que relaciona o custo *J MR* de um sistema que possui atrasos no controlador, *Jc*/*atraso*, e o custo de um sistema sem atraso no controlador, *Js*/*atraso*. Este critério é da forma

$$
M_J = \left(\frac{J_{s/atraso}}{J_{c/atraso}}\right) \times 100) - 100\tag{35}
$$

Além do critério *MJ*, que avalia um impacto mais global da função custo *J V RFT* , mostrou-se necessária uma maneira de avaliar o impacto das perturbações oriundas das interações entre as malhas. Para isto, utiliza-se uma segunda função custo chamada de *JP*. Esta assemelha-se com (34), porém é avaliada apenas nas regiões onde há interações entre as malhas. Temos então que *J<sup>P</sup>* é

$$
J_P = \text{tr}((Y_p - Y_{pd})' * (Y_p - Y_{pd}))
$$
\n(36)

onde *Y<sup>p</sup>* é o sinal de saída do sistema com o controlador calculado pelo VRFT e *Ypd* é o sinal *Yd*, proveniente da saída do sistema caso operasse com o controlador desejado

*Cd*, ambos avaliados nas regiões onde acontecem as perturbações de uma malha na outra. Assim, de maneira análoga a (35) monta-se um segundo critério  $M_{J_p}$  semelhante a (35) dado por

$$
M_{J_P} = \left(\frac{J_{PS}/atraso}{J_{PC}/atraso}\right) \times 100) - 100\tag{37}
$$

Ainda, é necessário observar que, na prática, não temos o modelo matemático da planta a ser controlada, e os atrasos e tempos de acomodação devem ser identificados. Uma forma simples de identificar estes valores é através de um ensaio em malha aberta. Outra opção seria, através dos dados coletados para o projeto do controlador, identificar um modelo de primeira ordem com atraso para a planta (VARRIALE DA SILVA, 2020).

#### 3.4 Estudos de Caso em Simulação

Para validar a metodologia de projeto aqui proposta, testes em simulação foram executados com a finalidade de observar o desempenho dos novos controladores com relação à rejeição de perturbações, assim como a segurança da implementação, onde são analisadas as possibilidades do projeto de piorar/instabilizar o sistema e sua robustez.

#### 3.4.1 Resolvendo o exemplo motivacional

Retornando ao exemplo motivacional apresentado no final do capítulo 2, busca-se aqui aplicar o método desenvolvido neste capítulo para melhorar a resposta do sistema em malha fechada.

Inicialmente, este sistema estava configurado para operar com um modelo de referência

$$
T_d(q) = \begin{bmatrix} \frac{1 - 0.9048}{(q - 0.9048)q^{21}} & 0\\ 0 & \frac{1 - 0.9048}{(q - 0.9048)q^{27}} \end{bmatrix}
$$
 (38)

entretanto, não haviam sido adicionados atrasos na classe de controladores, ou seja

$$
C_1(q) = \begin{bmatrix} \frac{2.9017(q^2 - 1.822q + 0.8309)}{q(q-1)} & \frac{-1.5389(q - 0.9325)(q - 0.8341)}{q(q-1)}\\ \frac{0.92469(q - 0.9291)(q - 0.76)}{q(q-1)} & \frac{6.7127(q^2 - 1.854q + 0.8602)}{q(q-1)} \end{bmatrix}
$$
(39)

foi identificado. Caso fosse mantida esta escolha, o usuário teria um *J* = 65.7743 e  $J_p = 0.1482$ . Ao se adicionarem os atrasos nos controladores como em (32), de 4 e 3 amostras, e mantendo os mesmos controladores do tipo PID, obtêm-se um *C*<sup>2</sup>

$$
C_2(q) = \begin{bmatrix} \frac{3.05(q^2 - 1.831q + 0.839)}{q(q-1)} & \frac{-3.2109(q^2 - 1.879q + 0.8847)}{q^5(q-1)}\\ \frac{2.0178(q^2 - 1.843q + 0.8508)}{q^4(q-1)} & \frac{7.0217(q^2 - 1.861q + 0.8667)}{q(q-1)} \end{bmatrix}
$$
(40)

que responde como mostrado na Figura 7.

É possível observar uma melhoria na resposta a perturbação *jp*, indicado por *MJ<sup>p</sup>* de 672.07%. Observa-se também uma grande melhoria de *J*, indicado por *M<sup>J</sup>* = 2057.9%. Isto indica que a introdução dos atrasos no controlador melhorou a resposta do sistema para a interação entre as malhas.

Desejando-se um controle mais agressivo, aloca-se o polo da *T<sup>d</sup>* para estabilizar-se em 27 amostras, ou seja, 50% mais rápido que em malha aberta. Com isso, utilizando o

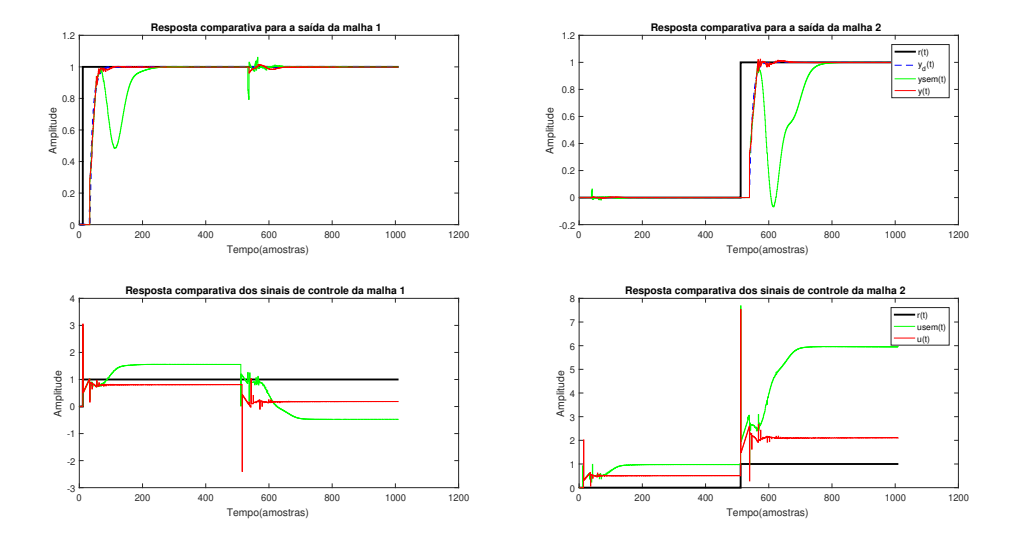

Figura 6: Aplicação do método para o exemplo motivacional para as malhas 1 e 2

Fonte: Aluno

passo 3.a do algoritmo, temos os polos da *T<sup>d</sup>* em 0.8623 para a malha 1 e 2, resultando no modelo de referência

$$
T_d(q) = \begin{bmatrix} \frac{1 - 0.8623}{(q - 0.8623)q^{21}} & 0\\ 0 & \frac{1 - 0.8623}{(q - 0.8623)q^{27}} \end{bmatrix}
$$
(41)

Desejando uma resposta em malha fechada melhor faz-se um ajuste fino para os atrasos do controlador *C*2, adicionando mais atraso na segunda malha, totalizando 5 amostras, resultando em um controlador

$$
C_2(q) = \begin{bmatrix} \frac{4.0594(q^2 - 1.857q + 0.864)}{q(q-1)} & \frac{-4.0151(q^2 - 1.895q + 0.8998)}{q^5(q-1)}\\ \frac{2.8894(q^2 - 1.875q + 0.8811)}{q^6(q-1)} & \frac{8.7857(q^2 - 1.878q + 0.883)}{q(q-1)} \end{bmatrix}
$$
(42)

Assim como feito para *T<sup>d</sup>* com os polos iguais ao da planta, simula-se o sistema, cujos resultados podem ser observados na Figura 7. Para controles mais agressivos aplicados a este sistema, nota-se a necessidade de ajustar os atrasos de *C*2. Nota-se também que a introdução dos atrasos no controlador mostram uma melhoria em *M<sup>j</sup>* e *Mj<sup>p</sup>* nitidamente visíveis na resposta do sistema. Para fins de comparação, monta-se a Tabela 1 que compara os valores de *J J<sup>p</sup>* para os casos com e sem atraso no controlador e mostra os indicadores  $M_j$  e  $M_{j_p}$  atrelados a estes valores.

|        |        |         | Polos   Jp sem atraso   J sem atraso   Jp com atraso   J com atraso |        | M                          | M i |
|--------|--------|---------|---------------------------------------------------------------------|--------|----------------------------|-----|
| planta | 0.1482 | 65.7743 | 0.0192                                                              | 0.3181 | $  672.0763\% \t 2057.9\%$ |     |
| 50%    | 0.3438 | 87.9157 | 0.0719                                                              | 0.7416 | $1378.4960\%$ 1175.4\%     |     |

Tabela 1: Tabela de comparações de custos para o exemplo motivacional.

Fonte: aluno

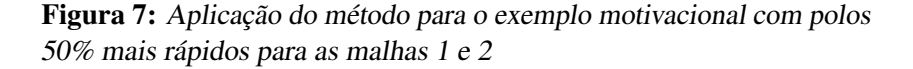

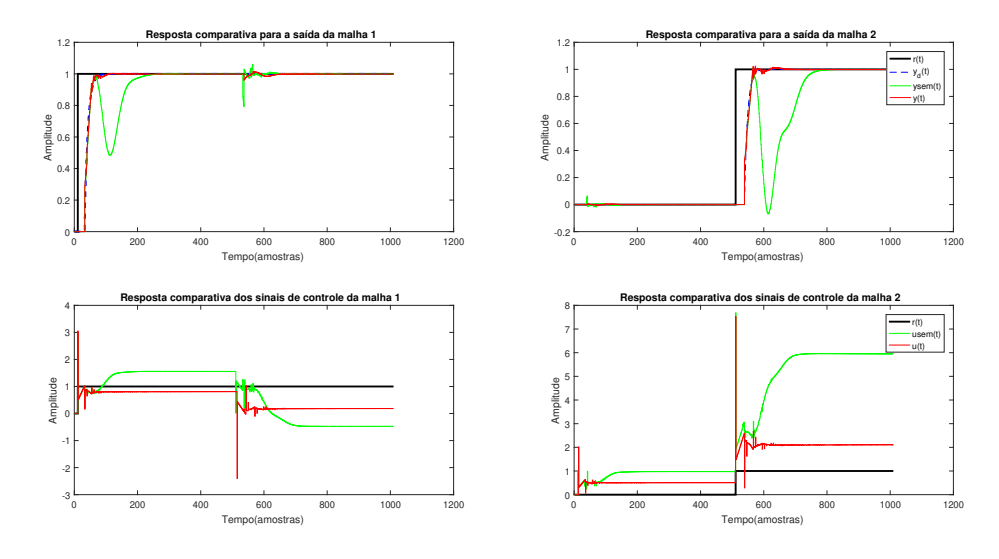

Fonte: Aluno

#### 3.4.2 Modelo de Coluna de Fracionamento

Considere agora o seguinte modelo em tempo discreto de uma coluna de fracionamento apresentado em (GONÇALVES DA SILVA, 2016).

$$
G(q) = \begin{bmatrix} \frac{-1.5}{(q-0.659)} q^{-2} & \frac{-0.167}{(q-0.923)}\\ \frac{-0.519}{(q-0.0.784)} q^{-4} & \frac{(-0.154q + 0.144)}{(q-0.874)} q^{-3} \end{bmatrix}
$$
(43)

e o caso extremo de atraso dominante

$$
G_{DTD}(q) = \begin{bmatrix} \frac{-1.5}{(q-0.659)} q^{-17} & \frac{-0.167}{(q-0.923)} q^{-30} \\ \frac{-0.519}{(q-0.0.784)} q^{-25} & \frac{(-0.154q+0.144)}{(q-0.874)} q^{-18} \end{bmatrix}
$$
(44)

A principal discussão neste exemplo é que, embora a aplicação no caso extrapolado com atraso dominante não produza um resultado tão satisfatório quanto a aplicação no sistema original, ainda é possível obter uma boa resposta em malha fechada com melhorias nas funções *M<sup>j</sup>* e *Mj<sup>p</sup>* .

Assim, como no exemplo anterior, inicia-se escolhendo os polos da *T<sup>d</sup>* para responder de maneira análoga ao sistema em malha aberta, ou seja *p*1 = 0.659 e *p*2 = 0.874. Novamente em decorrência da existência de atrasos na malha, a matriz de controladores será composta por PIDs na diagonal principal e por PIDs modificados pela adição de atrasos de 0 e 3 amostras fora da diagonal. Os controladores obtidos com os dados do processo foram:

$$
C_2(q) = \begin{bmatrix} \frac{-0.24766(q^2 - 0.9978q + 0.287)}{q(q-1)} & \frac{0.074298(q^2 - 0.9419q + 0.252)}{q(q-1)}\\ \frac{0.57483(q - 0.7485)(q - 0.4477)}{q^4(q-1)} & \frac{-0.012674(q + 29.22)(q - 0.8252)}{q(q-1)} \end{bmatrix}
$$
(45)

e para o caso de atraso dominante

$$
C_{2_{DTD}}(q) = \begin{bmatrix} \frac{-0.40802(q^2 - 1.61q + 0.6544)}{q(q - 1)} & \frac{0.019452(q + 1.962)(q - 0.8005)}{q(q - 1)}\\ \frac{0.68191(q - 0.8809)(q - 0.7635)}{q^4(q - 1)} & \frac{-0.44603(q - 0.9031)(q - 0.3501)}{q(q - 1)} \end{bmatrix}
$$
(46)

Foram realizados ensaios em malha fechada com os controladores obtidos. Inicialmente foi aplicado um salto unitário na referência da primeira malha, após 200 amostras o mesmo foi feito para a segunda referência.Estes ensaios são mostrados nas figuras 8 e 9

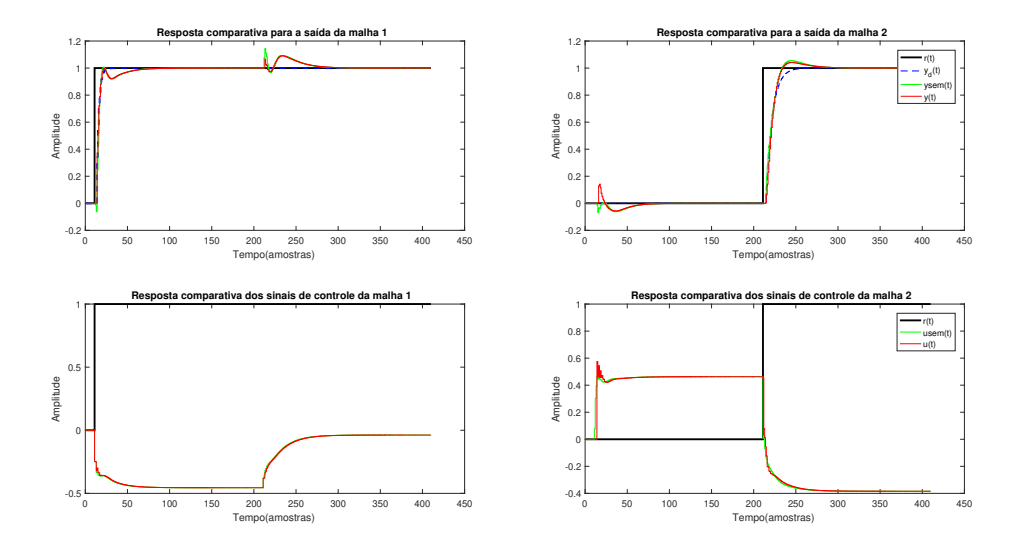

Figura 8: Aplicação do método com *P<sup>d</sup>* iguais da planta para as malhas 1 e 2.

Fonte: Aluno

Como requisito de desempenho, considere que se deseja fazer cada malha 50 e 100% mais rápida que em malha aberta. Assim sendo, a primeira malha deve ter um polo em *q* = 0.535 e a segunda malha um polo em *q* = 0.817, resultando numa estabilização da resposta em 7 e 20 amostras. Para o caso 100% mais rápido, escolhe-se *q* = 0.449 e a segunda malha com um polo em *q* = 0.7659, o que corresponde a uma estabilização em 5 e 15 amostras. Dessa forma, os modelos de referência  $T_{d_{50\%}}$  e  $T_{d_{100\%}}$  são dados por:

$$
T_{d_{50\%}}(q) = \begin{bmatrix} \frac{1 - 0.535}{(q - 0.535)q^2} & 0\\ 0 & \frac{1 - 0.817}{(q - 0.817)q^3} \end{bmatrix}
$$
(47)

$$
T_{d_{100\%}}(q) = \begin{bmatrix} \frac{1 - 0.449}{(q - 0.449)q^2} & 0\\ 0 & \frac{1 - 0.7659}{(q - 0.7659)q^3} \end{bmatrix}
$$
(48)

e o caso extremo de atraso dominante

$$
T_{d_{50\%}DTD}(q) = \begin{bmatrix} \frac{1 - 0.535}{(q - 0.535)q^{17}} & 0\\ 0 & \frac{1 - 0.817}{(q - 0.817)q^{18}} \end{bmatrix}
$$
(49)

$$
T_{d_{100\%}DTD}(q) = \begin{bmatrix} \frac{1 - 0.449}{(q - 0.449)q^{17}} & 0\\ 0 & \frac{1 - 0.7659}{(q - 0.7659)q^{18}} \end{bmatrix}
$$
(50)

Assim, as matrizes de controladores *C*50% e *C*100% são dada por

$$
C_{2_{50\%}}(q) = \begin{bmatrix} \frac{-0.40802(q^2 - 1.61q + 0.6544)}{q(q-1)} & \frac{0.019452(q+1.962)(q-0.8005)}{q(q-1)}\\ \frac{0.68191(q-0.8809)(q-0.7635)}{q^4(q-1)} & \frac{-0.44603(q-0.9031)(q-0.3501)}{q(q-1)} \end{bmatrix}
$$
(51)

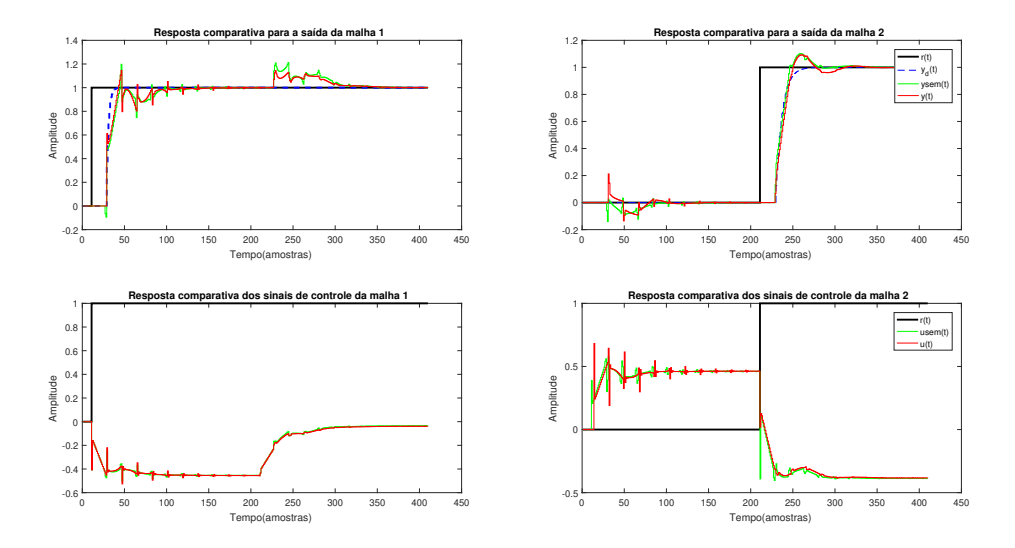

Figura 9: Aplicação do método com *P<sup>d</sup>* iguais da planta para as malhas 1 e 2 para o caso de atraso dominante.

Fonte: Aluno

$$
C_{2_{100\%}}(q) = \begin{bmatrix} \frac{-0.36908(q^2 - 1.13q + 0.3732)}{q(q-1)} & \frac{0.12554(q^2 - 1.12q + 0.376)}{q(q-1)}\\ \frac{0.68727(q - 0.763)(q - 0.439)}{q^4(q-1)} & \frac{-0.032543(q + 16.79)(q - 0.8445)}{q(q-1)} \end{bmatrix}
$$
(52)

e para o atraso dominante,

$$
C_{2_{50\%DTD}}(q) = \begin{bmatrix} \frac{-0.43341(q^2 - 1.619q + 0.6612)}{q(q - 1)} & \frac{0.0044337(q + 15.64)(q - 0.8442)}{q(q - 1)}\\ \frac{0.70105(q - 0.8876)(q - 0.7647)}{q^4(q - 1)} & \frac{-0.68564(q - 0.9075)(q - 0.5426)}{q(q - 1)} \end{bmatrix}
$$
(53)

$$
C_{2_{100\%DTD}}(q) = \begin{bmatrix} \frac{-0.43944(q^2 - 1.619q + 0.6602)}{q(q-1)} & \frac{-0.0041486(q-21.31)(q-0.8628)}{q(q-1)}\\ \frac{0.69191(q-0.8927)(q-0.7592)}{q^4(q-1)} & \frac{-0.83828(q-0.9092)(q-0.6148)}{q(q-1)} \end{bmatrix}
$$
(54)

Novamente, foram realizados ensaios em malha fechada com os controladores obtidos, aplicando os saltos malhas nos mesmos instantes que que o caso simulado com os polos em malha aberta. Estes ensaios são mostrados nas figuras 10 e 11 para o caso apenas com os atrasos da planta e nas figuras 12 e 13

Assim, como no exemplo anterior, é montada uma tabela com os parâmetros indicadores *J* e *J<sup>p</sup>* utilizados para avaliar a eficacia do método. Estes dados são mostrados na Tabela 2. Observe que existe uma melhora muito mais significativa em *J* e *J<sup>p</sup>* para o caso de atraso dominante do que no caso original. Isso mostra que, para o caso original, mesmo omitindo os atrasos na *C* o sistema apresenta uma resposta satisfatória. Já no caso de atraso dominante, as melhoras em *J* e *J<sup>p</sup>* passam a ser mais significativas, de modo que o método mostra-se vantajoso neste caso. Ainda, é necessário observar na tabela a dificuldade que o VRFT tem em calcular os controladores *C* para o caso dominante, apresentando valores aproximadamente 4 vezes maior para *J* e 6 vezes *J<sup>p</sup>* para o caso de controle mais agressivo.

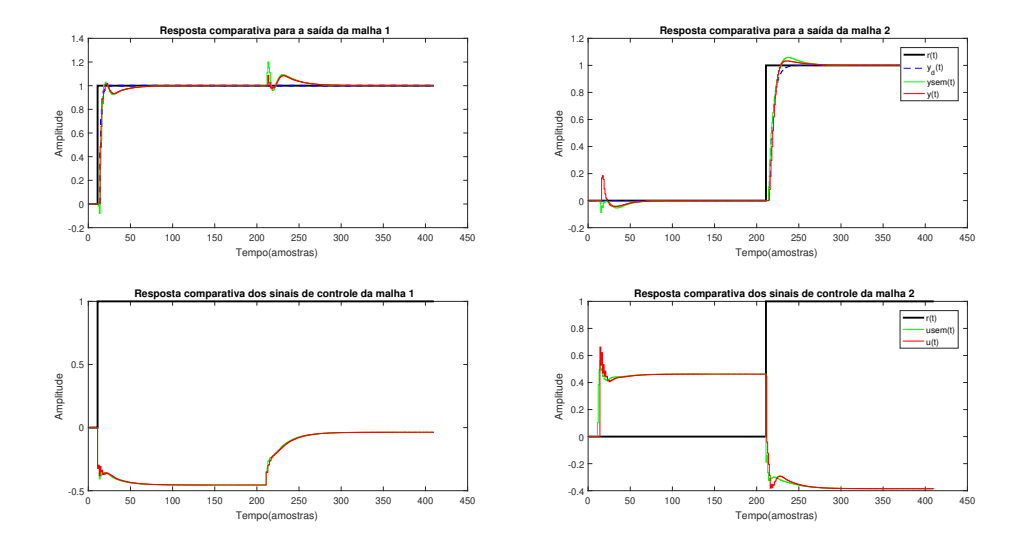

Figura 10: Aplicação do método com *P<sup>d</sup>* 50% mais rápidos do que a planta para as malhas 1 e 2

Fonte: Aluno

Figura 11: Aplicação do método com *P<sup>d</sup>* 100% mais rápidos do que a planta para as malhas 1 e 2

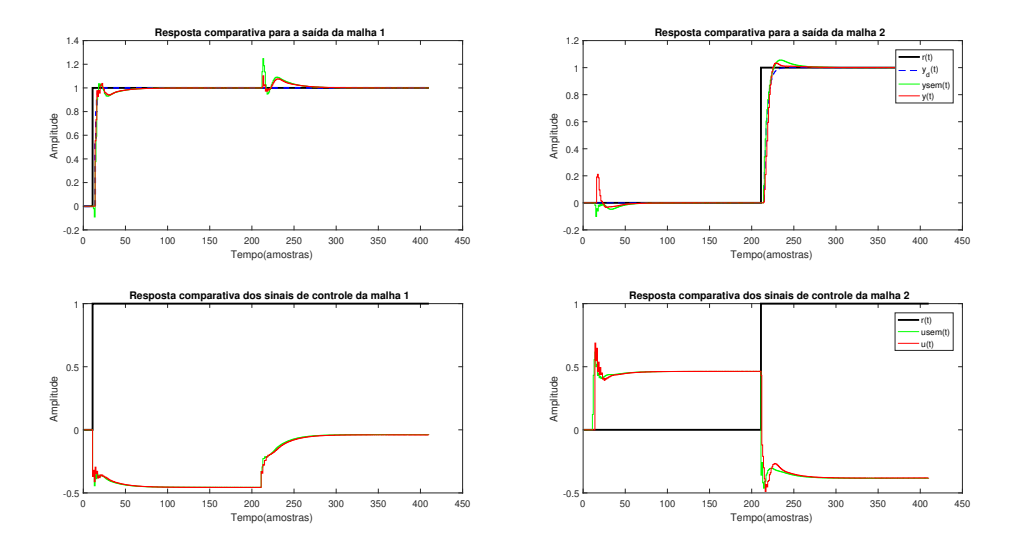

Fonte: Aluno

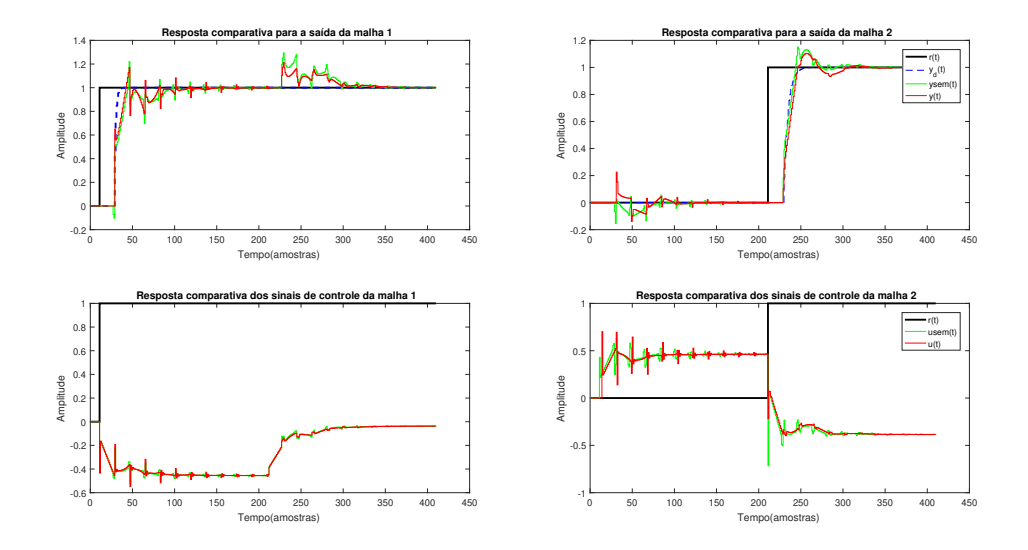

Figura 12: Aplicação do método com *P<sup>d</sup>* 50% mais rápidos do que a planta para as malhas 1 e 2 para o caso de atraso dominante

Fonte: Aluno

Figura 13: Aplicação do método com *P<sup>d</sup>* 100% mais rápidos do que a planta para as malhas 1 e 2

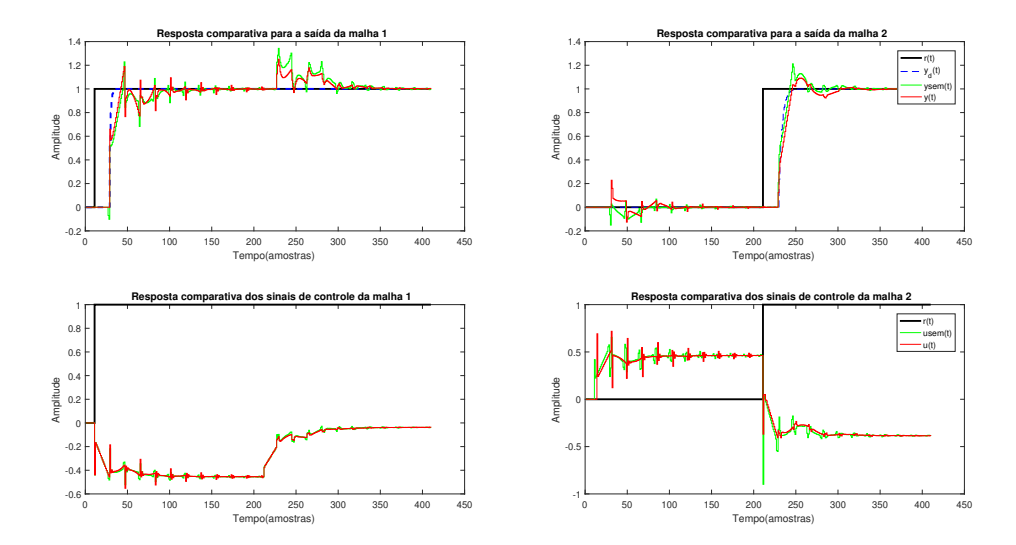

Fonte: Aluno

| <u>Cape crighted</u> was coranted at the construction |               |              |               |              |          |           |  |
|-------------------------------------------------------|---------------|--------------|---------------|--------------|----------|-----------|--|
| Polos                                                 | Jp sem atraso | J sem atraso | Jp com atraso | J com atraso | $M_i$    | $M_{i_p}$ |  |
| planta                                                | 0.3053        | 0.59         | 0.2960        | 0.5423       | 8.79%    | 3.1419%   |  |
| 50%                                                   | 0.2935        | 0.5414       | 0.2587        | 0.4821       | 12.2998% | 13.4519%  |  |
| 100%                                                  | 0.3096        | 0.5519       | 0.2440        | 0.5018       | 10%      | 26.8852%  |  |
| Caso de atraso dominante                              |               |              |               |              |          |           |  |
| Polos                                                 | Jp sem atraso | J sem atraso | Jp com atraso | J com atraso | $M_i$    | $M_{j_p}$ |  |
| planta                                                | 1.1645        | 2.7016       | 0.7844        | 2.1046       | 28.3641% | 48.46%    |  |
| 50%                                                   | 1.6907        | 3.7052       | 0.9528        | 2.646        | 40.0196% | 77.4529%  |  |
| 100%                                                  | 1.9166        | 4.1569       | 1.0261        | 2.9207       | 42.3222% | 90.5551%  |  |

Tabela 2: Tabela de comparações de custos para o sistema da coluna de fracionamento.

Caso original da coluna de fracionamento

Fonte: aluno

#### 3.4.3 Modelo de Wood and Berry

Como último exemplo deste trabalho, apresenta-se a aplicação do método descrito neste capítulo para o modelo de destilação de uma coluna de metanol, o qual foi derivado por Wood & Berry (WOOD; BERRY, 1973). Esta é uma planta MIMO típica com fortes interações entre as malhas e tempo morto. Um modelo esquemático simplificado do processo é mostrado na Figura 14 e o sistema discretizado novamente extrapolado para o caso de atraso dominante é

$$
G(q) = \begin{bmatrix} \frac{0.744}{(q-0.9419)} q^{-1} & \frac{-0.8789}{(q-0.9535)} q^{-3} \\ \frac{0.5786}{(q-0.9123)} q^{-7} & \frac{-1.302}{(q-0.9329)} q^{-3} \end{bmatrix}
$$
(55)

Figura 14: Modelo da Planta de Wood & Barry

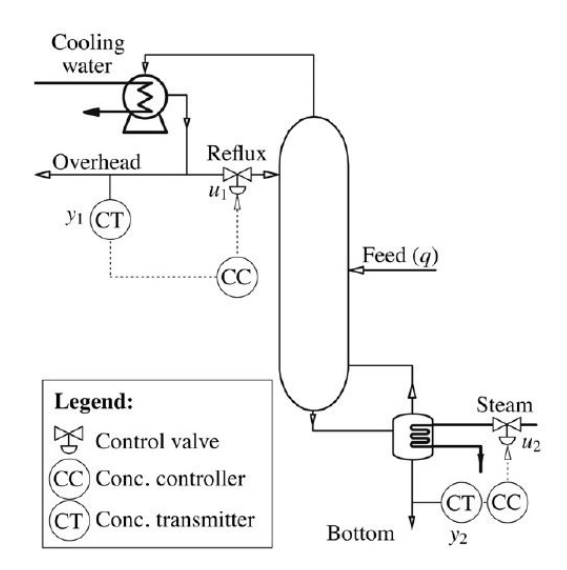

Fonte: (FLESCH et al., 2011)

Para este sistema, inicialmente, deseja-se aplicar o método para que, em malha fechada, o primeiro estabilize no mesmo número de amostras que em malha aberta. Então escolhe-se  $P_{d_{11}} = 0.9419$  para a primeira malha e  $P_{d_{22}} = 0.9329$  para a segunda. Pelo Lema 2.1, é

necessário adicionar ao modelo de referência atrasos aos elementos da diagonal principal do MR para garantir a causalidade. Para tratar dos atrasos presentes no sistema utiliza-se (14) juntamente com controladores PID para os elementos fora da diagonal principal, e controladores PID para os elementos da diagonal principal. Dessa forma, seleciona-se *A*<sup>12</sup> = 2 e *A*<sup>21</sup> = 4 para os atrasos a serem inseridos nas posições *C*<sup>12</sup> e *C*<sup>21</sup> do controlador. Assim, o modelo de referência *T<sup>d</sup>* escolhido seguindo o algoritmo mostrado na seção 3.5 fica

$$
T_d(q) = \begin{bmatrix} \frac{1 - 0.9419}{(q - 0.9419)q^1} & 0\\ 0 & \frac{1 - 0.9329}{(q - 0.9329)q^3} \end{bmatrix}
$$
 (56)

o qual gera uma matriz de controladores

$$
C_2(q) = \begin{bmatrix} \frac{0.01309(q+6.369)(q-0.912)}{q(q-1)} & \frac{-0.08797(q-0.8041)(q-0.5258)}{q^3(q-1)}\\ \frac{0.024257(q+0.4562)(q-0.9144)}{q^5(q-1)} & \frac{-0.030141(q+0.5779)(q-0.8778)}{q(q-1)} \end{bmatrix}
$$
(57)

Neste exemplo também será utilizado como requisito de desempenho fazer cada malha 50 e 100% mais rápidas que em malha aberta. Assim sendo, a primeira malha deve ter um polo em *q* = 0.913101 e a segunda malha um polo em *q* = 0.90172, resultando numa estabilização da resposta em 44 e 39 amostras utilizando (29). Para o caso 100% mais rápido, escolhe-se  $q = 0.885846$  e a segunda malha com um polo em  $q = 0.87116$ , o que, utilizando (29) corresponde a uma estabilização em 33 e 29 amostras. Dessa forma, os modelos de referência  $T_{d_{50\%}}$  e  $T_{d_{100\%}}$  são dados por:

$$
T_{d_{50\%}}(q) = \begin{bmatrix} \frac{1 - 0.913101}{(q - 0.913101)q^1} & 0\\ 0 & \frac{1 - 0.90172}{(q - 0.90172)q^3} \end{bmatrix}
$$
(58)

$$
T_{d_{100\%}}(q) = \begin{bmatrix} \frac{1 - 0.885846}{(q - 0.885846)q^1} & 0\\ 0 & \frac{1 - 0.87116}{(q - 0.87116)q^3} \end{bmatrix}
$$
(59)

Assim, as matrizes de controladores *C*50% e *C*100% são dada por

$$
C_{50\%}(q) = \begin{bmatrix} \frac{0.052544(q+1.406)(q-0.902)}{q(q-1)} & \frac{-0.11847(q-0.7782)(q-0.5827)}{q^3(q-1)}\\ \frac{0.036204(q-0.9027)(q+0.2823)}{q^5(q-1)} & \frac{-0.055696(q-0.8663)(q+0.06912)}{q(q-1)} \end{bmatrix}
$$
(60)

$$
C_{100\%}(q) = \begin{bmatrix} \frac{0.092508(q+0.604)(q-0.8923)}{q(q-1)} & \frac{-0.14473(q-0.7256)(q-0.6637)}{q^3(q-1)}\\ \frac{0.04748(q-0.8914)(q+0.1516)}{q^5(q-1)} & \frac{-0.082242(q-0.8551)(q-0.1751)}{q(q-1)} \end{bmatrix}
$$
(61)

Foram realizados ensaios em malha fechada para cada um dos controladores obtidos. Inicialmente foi aplicado um salto unitário na referência da primeira malha, após 500 amostras o mesmo foi feito para a segunda referência. Estes ensaios são mostrados nas figuras 15, 16 e 17

Além das figuras, será utilizada uma tabela com os parâmetros indicadores *J* e *Jp*,como nos exemplos anteriores, para avaliar a eficacia do método. Estes dados são mostrados na Tabela 3. Observe que neste exemplo, a resposta apresentada pelo sistema em malha fechada sem a adição dos atrasos no controlador é aceitável, mas pode ser melhorada com o controlador com atrasos. Isso também é mostrado com uma diferença significativa do parâmetro *J* sem atraso e com atraso. Entretanto, verifica-se que o parâmetro da resposta à

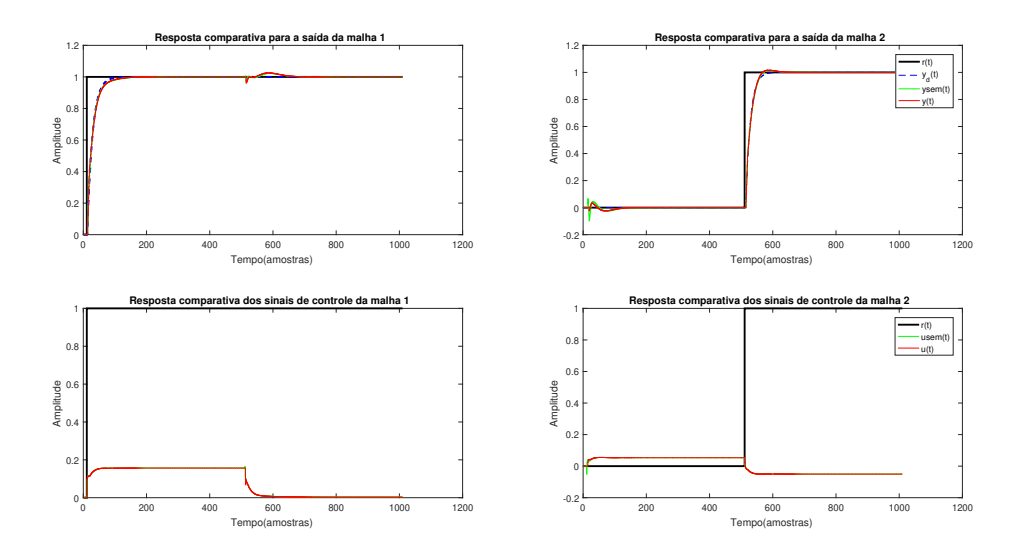

Figura 15: Aplicação do método com *P<sup>d</sup>* iguais da planta para as malhas 1 e 2

Fonte: Aluno

Figura 16: Aplicação do método com *P<sup>d</sup>* 50% mais rápidos da planta para malha 1 e 2 sem atraso

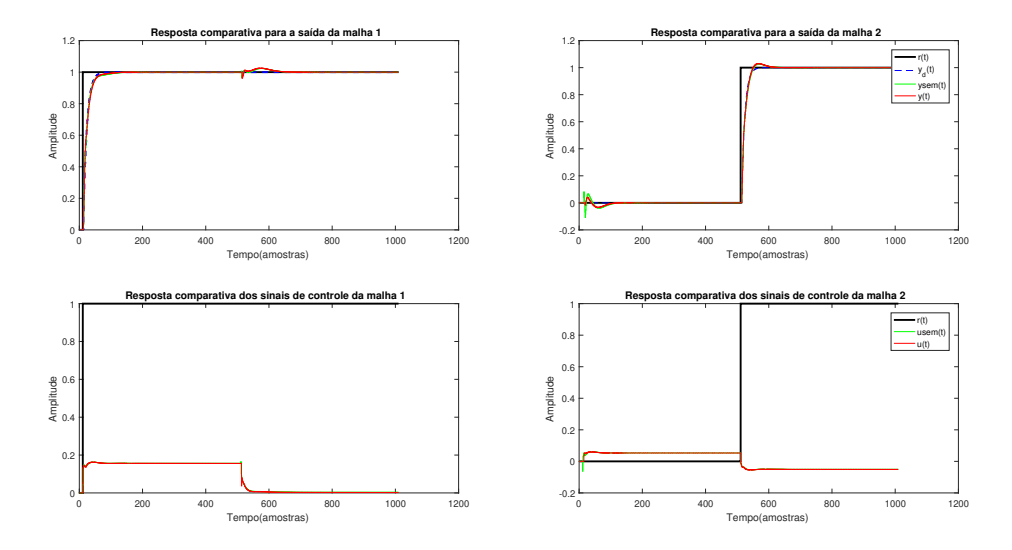

Fonte: Aluno

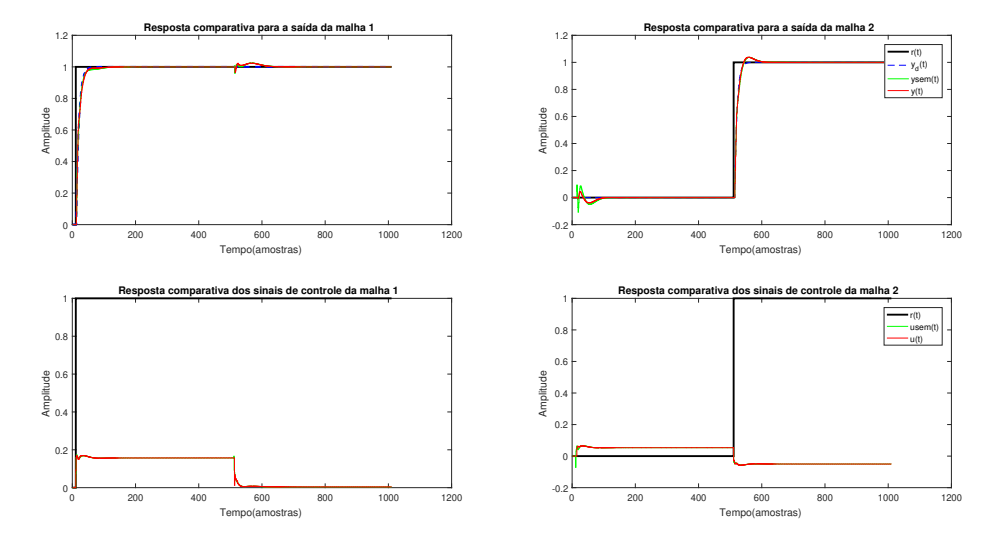

Figura 17: Aplicação do método com *P<sup>d</sup>* 100% mais rápidos da planta para malha 1 sem atraso

Fonte: Aluno

perturbação *J<sup>p</sup>* ficou singelamente inferior no caso sem atraso para todos os requisitos de desempenho considerados, chegando a valores de *M<sup>j</sup>* e *MJ<sup>p</sup>* , negativos, o que indica uma piora de performance. Essa combinação de resultados mostra a importância da existência de uma diversidade de parâmetros para medir a qualidade da escolha do MR e dos atrasos do controlador *C*.

Tabela 3: Tabela de comparações de custos para a planta de Wood & Barry.

| Polos   |        |        | Journal Journal Journal Journal Journal Journal Journal Journal Journal Journal Journal Space Journal Space Journal Space Journal Space Space Journal Space Space Space Space Space Space Space Space Space Space Space Space |        | $M$ ;       | $M_{i_n}$    |
|---------|--------|--------|----------------------------------------------------------------------------------------------------|--------|-------------|--------------|
| planta  | 0.0625 | 0.1669 | 0.0740                                                                                                    | 0.1563 | $6.7761\%$  | $-15.6511\%$ |
| 50%     | 0.0736 | 0.2236 | 0.1183                                                                                                    | 0.0812 | 25.5097\%   | $-9.3304\%$  |
| $100\%$ | 0.0801 | 0.2687 | 0.0822                                                                                                    | 0.1859 | $44.5661\%$ | $-2.5611\%$  |

Fonte: aluno

### 3.5 Algoritmo para aplicação do método VRFT em sistemas com atraso dominante

A partir dos estudos de caso apresentado, sugere-se então o seguinte projeto para escolha de todos os parâmetros utilizados para a aplicação do VRFT em sistemas com atraso e atraso dominante com informações facilmente obtidas do sistema:

- 1. Realize um ensaio em malha aberta do sistema, alterando o valor de referência das malhas em instantes de tempos diferentes, de forma a ficar evidente a resposta ao degrau na variável de interesse e a perturbação causada nas outras malhas.
- 2. Com os dados obtidos, estime o atraso de *AGii* dos elementos da diagonal principal e  $A_{G_{ij}}$  dos elementos da diagonal secundária como sendo o numero de amostras que o sistema demora para responder a entrada e a perturbação respectivamente.
- 3. Escolha uma *T<sup>d</sup>* diagonal que apresente o desempenho desejado
	- (a) Para determinar a resposta dinâmica do sistema, escolha com quantas amostras se deseja que o sistema estabilize e então utilize (29) para determinar os polos da  $T_d$ .
	- (b) Adicione os atrasos  $A_{ii}$  aos termos  $T d_{ii}$  da matriz do modelo de referência  $T_d$
- 4. Determine os controladores a serem utilizados e monte a matriz  $C_2$  como em (32)
	- (a) Para os elementos da diagonal principal, escolha entre um controlador P, PI ou PID
	- (b) Para os elementos fora da diagonal principal, escolha um controlador tipo P, PI ou PID multiplicado por um termo com atraso, determinado como em (33)
	- (c) Aplique o método VRFT para obter os parâmetros do controlador
- 5. Caso necessário, um ajuste fino pode ser feito, aumentando ou diminuindo os atrasos de *C*2.

## 4 CONSIDERAÇÕES FINAIS

Para Controle por Modelo de Referência MIMO foi mostrado que, tal como no caso SISO, existem restrições fundamentais que o modelo de referência deve satisfazer a fim de assegurar estabilidade e desempenho em malha fechada. Satisfazer essas restrições depende tanto da estrutura do modelo de referência quanto da estrutura do controlador. Sendo assim, torna-se evidente que é impossível fazer o projeto totalmente no "escuro". Primeiramente foram reconhecidos, o mínimo de conhecimento necessário sobre o processo. Foi proporcionada uma formulação para determinar um modelo de controle pelo método do VRFT que considera um modelo de referência diagonal, que atende os requisitos de causalidade (GONÇALVES DA SILVA, 2016), que utiliza uma matriz de controladores com atrasos para melhoria do desempenho em malha fechada. Os limitantes de desempenho para o caso discreto derivados neste trabalho utilizam uma abordagem semelhante à encontrada na literatura para o caso contínuo.

Se o usuário tem uma matriz de controladores cheia (centralizada) a sua disposição, então a concepção do modelo de referência é facilitada, porque pode ser definida como uma matriz diagonal em que cada elemento representa o desempenho desejado para cada malha.

Neste trabalho foram apresentadas, no Capítulo 3, algumas orientações para a aplicação do método do VRFT para contornar o problema de atrasos dominantes presentes na dinâmica da planta. Ainda neste capítulo, foram propostos parâmetros indicadores para auxiliar na escolha dos atrasos da matriz de controladores A aplicação das orientações deste capítulo em simulação para exemplos no estudo de caso produziram resultados bastante promissores.

Por fim, destaca-se que a metodologia apresentada foi desenvolvida para seguimento de referência e os exemplos aqui apresentados não apresentam nenhuma interferência externa, ou instabilidades no modelo, algo que nem sempre fácil de se encontrar no mundo real. Para trabalhos futuros, uma formulação semelhante poderia ser feita para incluindo estes casos não ideais na proposta da escolha do modelo de referência, como a presença de ruído na aquisição dos dados e polos instáveis na planta e verificado se as escolhas de atrasos para os controladores se manteriam as mesmas.

# REFERÊNCIAS

- BAZANELLA, A. S.; CAMPESTRINI, L.; ECKHARD, D. Data-driven controller design. *Communications and Control Engineering*, Springer, Dordrecht, v. 91, Communications and Control Engineering, p. 222, 2012.
- CAMPESTRINI, L. et al. Data-driven model reference control design by prediction error identification. *Journal of the Franklin Institute*, v. 354, n. 6, p. 2628–2647, 2017.
- CAMPESTRINI, L. et al. Virtual reference feedback tuning for non-minimum phase plants. *Automatica*, v. 47, p. 1778–1784, 2011.
- CAMPESTRINI, L. et al. Unbiased MIMO VRFT with application to process control. *Journal of Process Control*, v. 39, p. 35–49, 2016.
- CAMPI, M.; LECCHINI, A.; SAVARESI, S. Virtual reference feedback tuning (VRFT): a new direct approach to the design of feedback controllers. *Proceedings of the 39th IEEE Conference on Decision and Control (Cat. No.00CH37187)*, v. 1, 623–629 vol.1, 2000.
- FLESCH, R. et al. Unified approach for minimal output dead time compensation in MIMO processes. *Journal of Process Control*, v. 21, p. 1080–1091, 2011.
- GONCALVES DA SILVA, G. R.; BAZANELLA, A. S.; CAMPESTRINI, L. On the choice of an appropriate reference model for control of multivariable plants. *IEEE Transactions on Control Systems Technology*, p. 1–13, 2018.
- GONÇALVES DA SILVA, G. R. *Especificação do modelo de referência em projeto de controladores multivariáveis discretos*. 2016. Diss. (Mestrado) – Universidade Federal do Rio Grande do Sul.
- GONÇALVES DA SILVA, G.; BAZANELLA, A. S.; CAMPESTRINI, L. On the Choice of an Appropriate Reference Model for Control of Multivariable Plants. *IEEE Transactions on Control Systems Technology*, v. 27, p. 1937–1949, 2019.
- HJALMARSSON, H.; GUNNARSSON, S.; GEVERS, M. A convergent iterative restricted complexity control design scheme. *Proceedings of 1994 33rd IEEE Conference on Decision and Control*, v. 2, 1735–1740 vol.2, 1994.
- KAMMER, L.; BITMEAD, R.; BARTLETT, P. Direct iterative tuning via spectral analysis. *Proceedings of the 37th IEEE Conference on Decision and Control (Cat. No.98CH36171)*, v. 3, 2874–2879 vol.3, 1998.
- KARIMI, A. et al. Iterative Correlation-Based Controller Tuning. *International Journal of Adaptive Control and Signal Processing*, v. 18, p. 645–664, 2004.
- KARIMI, A.; HEUSDEN, K. VAN; BONVIN, D. Non-iterative data-driven controller tuning using the correlation approach. *2007 European Control Conference (ECC)*, p. 5189– 5195, 2007.
- NORMEY-RICO, J. E.; CAMACHO, E. Dead-time compensators: A survey. *Control Engineering Practice*, v. 16, p. 407–428, 2008.
- SKOGESTAD, S.; POSTLETHWAITE, I. *Multivariable feedback control : analysis and design*. [S.l.]: john wiley, 2005.
- VARRIALE DA SILVA, E. *CONTRIBUIÇÕES PARA MÉTODOS NÃO ITERATIVOS DE PROJETO DE CONTROLADORES BASEADO EM DADOS*. 2020. Diss. (Mestrado) – Universidade Federal do Rio Grande do Sul.
- WADE, H. L. Inverted decoupling : a neglected technique. *Isa Transactions*, v. 36, p. 3–10, 1997.
- WOOD, R. K.; BERRY, M. Terminal composition control of a binary distillation column. *Chemical Engineering Science*, v. 28, p. 1707–1717, 1973.